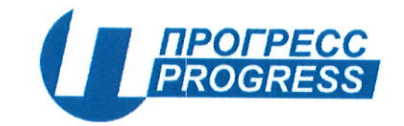

# Устройство сбора и передачи данных **RTU-325K**

# Руководство по эксплуатации

СШМК.467449.063 РЭ

Генеральный директор **АО «ПИК ПРОГРЕСС»** 

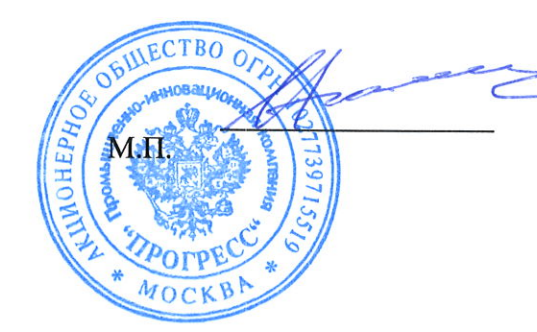

И.А. Фомичев

Москва 2023

# **СОДЕРЖАНИЕ**

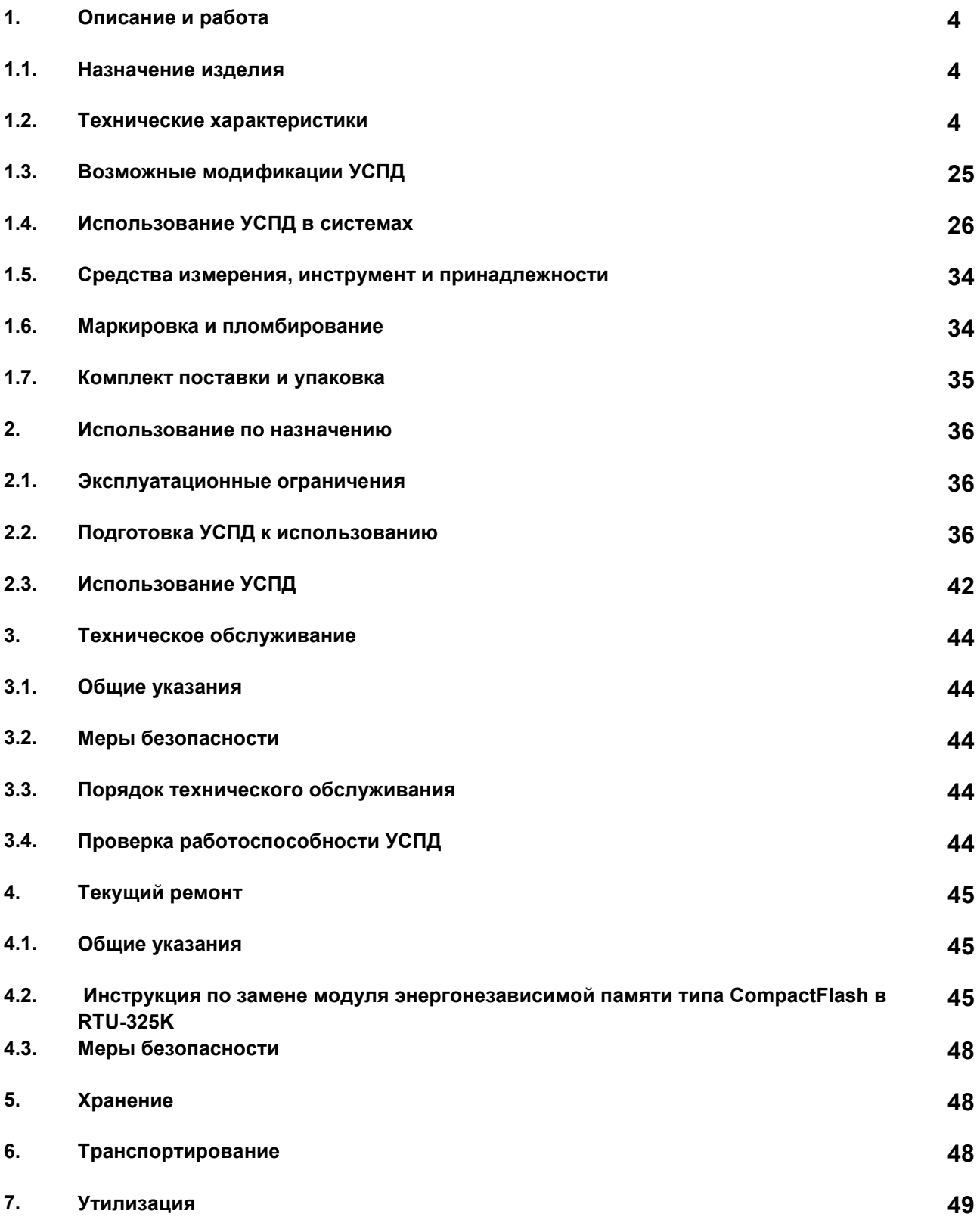

Настоящее руководство по эксплуатации (далее по тексту - РЭ) распространяется на Устройство сбора и передачи данных RTU-325K (далее по тексту – УСПД), выпускаемые по техническим условиям СШМК.467449.063 ТУ

РЭ совместно с Руководством пользователя содержит сведения о характеристиках, входящих в УСПД аппаратных средств и программного обеспечения (далее по тексту – ПО), необходимых для эксплуатации и технического обслуживания.

Материал настоящего РЭ предназначен для персонала, осуществляющего проектирование автоматизированных информационно-измерительных систем учёта энергоресурсов (электроэнергии, тепловой энергии, газа), систем телемеханики, АСУ ТП, монтаж, пуско-наладочные работы, эксплуатацию и техническое обслуживание УСПД.

Эксплуатация УСПД должна производиться высококвалифицированным персоналом, изучившим РЭ и Руководство пользователя, имеющим навыки работы с компьютерным оборудованием и ПО.

Применяемые в настоящем РЭ термины и определения соответствуют СТО 34.01- 5.1-010-2021 «УСТРОЙСТВА СБОРА И ПЕРЕДАЧИ ДАННЫХ ЭЛЕКТРОЭНЕРГИИ. ОБЩИЕ ТЕХНИЧЕСКИЕ ТРЕБОВАНИЯ», ГОСТ 26.005-82 «Телемеханика. Термины и определения» с изм. от 01.07.1987г. и документу "АВТОМАТИЗИРОВАННЫЕ ИНФОРМАЦИОННО-ИЗМЕРИТЕЛЬНЫЕ СИСТЕМЫ КОММЕРЧЕСКОГО УЧЕТА ЭЛЕКТРИЧЕСКОЙ ЭНЕРГИИ (МОЩНОСТИ) СУБЪЕКТА ОРЭ ТЕРМИНЫ И ОПРЕДЕЛЕНИЯ", утвержденному решением Наблюдательного совета НП "АТС" № 42 от 27 февраля 2004 г.

Ввиду постоянной работы по улучшению оборудования и ПО, входящих в состав УСПД, изготовитель оставляет за собой право вносить изменения в конструкцию УСПД без уведомления об этом потребителя. Для получения сведений о последних изменениях необходимо обращаться по адресу: **АО «ПИК ПРОГРЕС»**, адрес деятельности 105118, г. Москва, ул. Вольная, д. 19. Юридический адрес , 105118, Москва, ул. Авиамоторная, д.51А.www.[pikprogress](http://www.pikprogress.ru/).ru

# **1. ОПИСАНИЕ И РАБОТА**

# **1.1. Назначение изделия**

УСПД предназначено для построения на его основе распределённых, проектно компонуемых, иерархических, многофункциональных автоматизированных систем контроля и учёта электроэнергии (АСКУЭ), автоматизированных информационно-измерительных систем учёта электроэнергии (АИИС КУЭ) для Оптового и розничного рынков электроэнергии и мощности (ОРЭ), построения систем телемеханики, систем учета энергоресурсов, контроля технологических параметров.

# **1.2. Технические характеристики**

#### **1.2.1. Основные технические характеристики приведены в табл.1.1.**

**Таблица 1.1.**

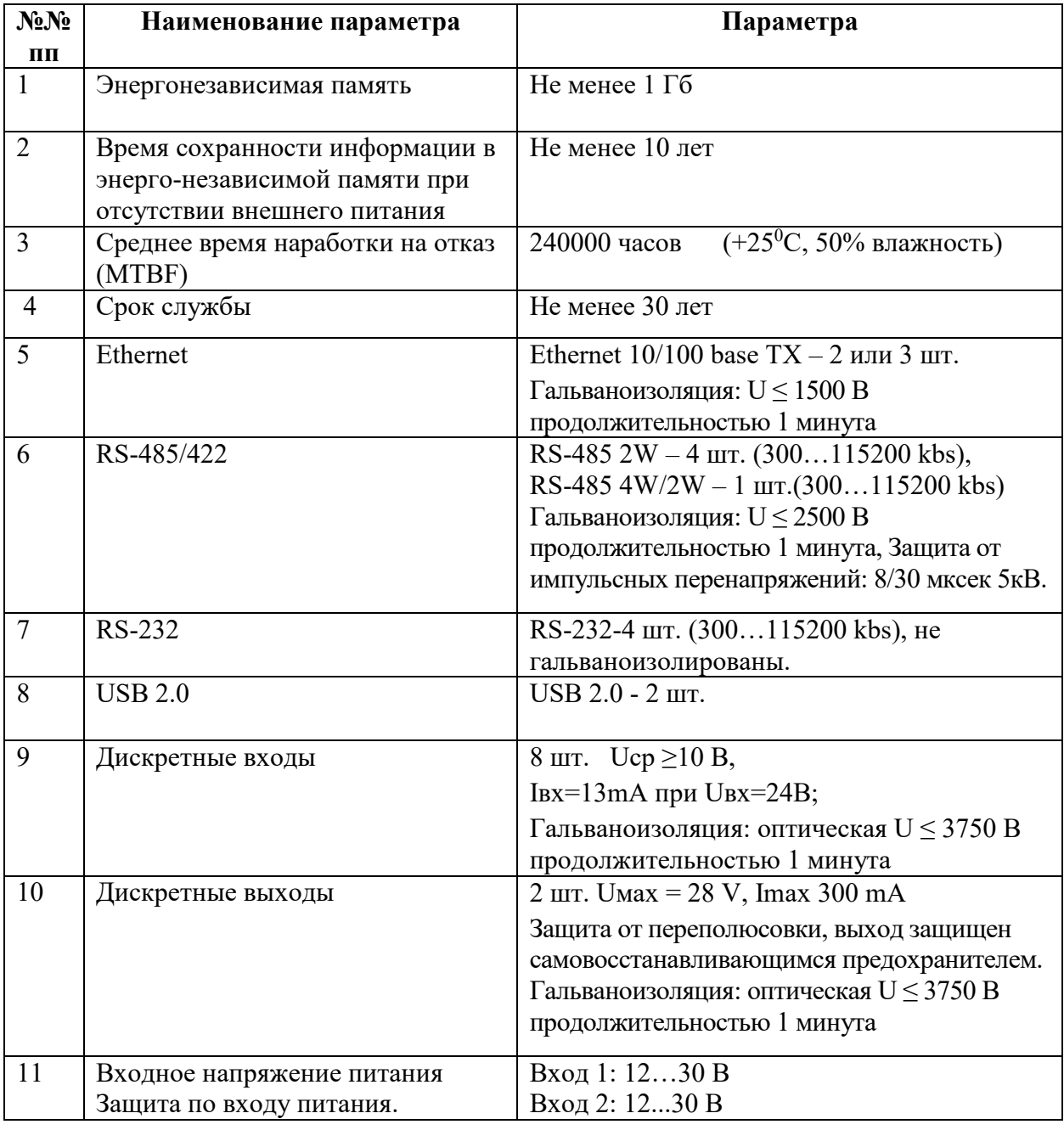

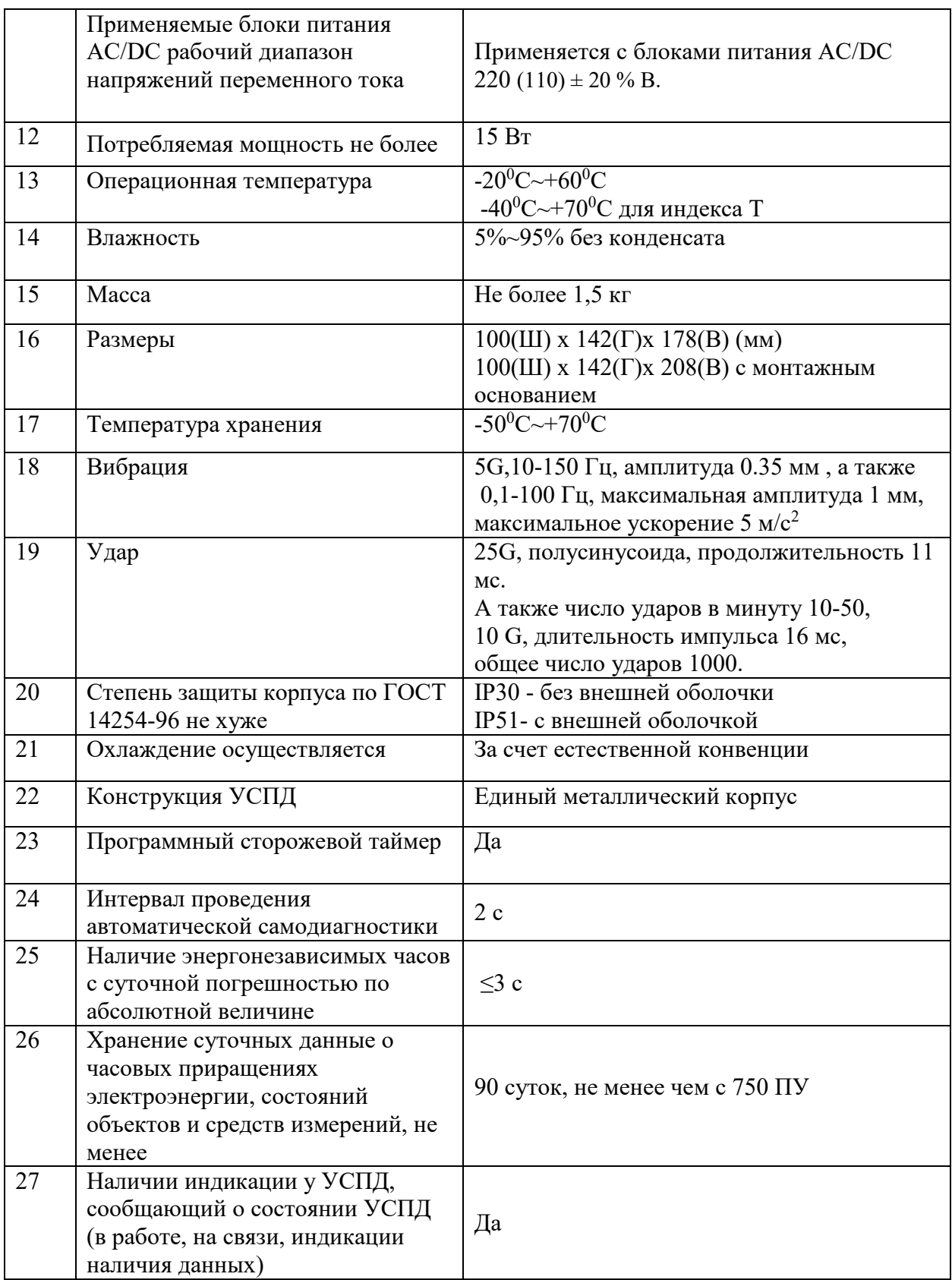

# 1.2.2. Функции RTU-325K

#### RTU-325К обеспечивает:

1. Параметрирование (установку настраиваемых параметров) при первоначальной установке, после вывода в ремонт и при изменении подключенных к ним счётчиков, коммуникационных параметров и т.п. только при вводе пароля, при этом в «Журнале событий» фиксируется это событие с указанием даты и времени.

При параметрировании различаются события с фиксацией в «Журнале событий»:

- расчётных коэффициентов измерительных *(коэффициентов* ввод каналов трансформации измерительных трансформаторов тока и напряжения);
- ввод/изменение групп измерительных каналов учёта электроэнергии для расчёта агрегированных значений электроэнергии по группам точек измерений;
- установка (коррекция) текущих значений времени и даты.
- $\mathcal{D}$ Сбор результатов измерений от счётчиков по цифровым интерфейсам;

3. Обработку результатов измерений в соответствии с установленными при вводе в действие

параметрами:

4. Предоставление интерфейса доступа к собранной информации;

5. Синхронизацию времени, как в самом УСПД, так и в счетчиках электроэнергии, непосредственно передающих информацию в данное УСПД;

6. Самодиагностику с фиксацией в «Журнале событий».

7. Автоматическое ведение «Журнала событий», в котором фиксируются время и даты наступления событий:

- 1) попытки несанкционированного доступа;
- 2) связи с УСПД, привелшие к каким-либо изменениям данных;
- 3) перезапуски УСПД (при пропадании напряжения, зацикливании и т.п);
- 4) отключение питания.
- 5) факты корректировки времени с обязательной фиксацией времени до, и после коррекции или величины коррекции времени, на которую было скорректировано устройство.
- 6) ввод расчётных коэффициентов измерительных каналов
- 7) ввод/изменение групп измерительных каналов
- 8) наличие факта коррекции времени в ПУ
- 9) результатов самодиагностики

8. Измерение времени встроенными энергонезависимыми часами.

9. Автоматическую коррекцию (синхронизацию) собственного времени от внешнего источника синхронизации (другого УСПД, сервера или непосредственно подключенного GPS/ГЛОНАССприёмника).

Для этих целей могут быть использованы следующие средства и методы:

- 1) ГЛОНАСС/GPS приемники с протоколом NMEA-0183;
- 2) ГЛОНАСС/GPS приемники с протоколом NMEA-0183 и использованием сигнала PPS;
- 3) Сервера времени, нахоляшегося в глобальной сети по протоколу NTP v4;
- 4) Серверу времени, находящемуся в локальной сети по протоколу РТР;
- 5) По команде с ИВК АСКУЭ по протоколам АЛЬФАцентр или RTU-325;

6) По команде от SCADA системы по протоколам ГОСТ Р МЭК 60870-5-104 (101).

10. Прямой доступ к приборам учёта со уровня ИВК к ИИК в режиме «прозрачного канала» (в том числе для удалённого изменения конфигурации приборов учёта) без изменения коммутации интерфейсных кабелей.

11. Синхронизацию времени, подключенных к нему приборов, включая счетчики электроэнергии.

12. Исполнение команды на отключение (включение) потребителей, в том числе с применением внешних модулей телеуправления

13. Исполнение команды ограничения предельной мощности нагрузки потребителей, в том числе с применением внешних модулей телеуправления

14. Сбор информации о состоянии средств измерений (Под состоянием средства измерения понимаются следующие параметры: вкл./выкл. ПУ; состояние реле нагрузки; событие воздействия магнитным полем; событие срабатывания электронной пломбы; состояние дискретных входов; результат самодиагностики; иные события 9при наличии в приборе учета.) и состоянием объектов измерений (Под состоянием объекта измерения (сетевая подстанция, вводное распределительное устройство, на которых организуется учёт электроэнергии) понимаются данные, полученные по каналам телесигнализации и телеизмерения.) а также о результатах измерений

15. Сбор информации от приборов учёта по основным и резервируемым цифровым интерфейсам

16. Снятие показаний со всех контролируемых ИИК на единый момент времени с использованием функции «Стоп-кадр»

17. Двунаправленный обмен информацией между ИВКЭ и ИИК, ИВК, обеспечивающий передачу данных, диагностической информации и т.п.

18. Режимы обмена информацией с ИИК и ИСУ (ИВК) разными способами: по регламенту (по меткам времени), с возможностью удаленной настройки регламента, спорадически, по запросу

19. Поддержку протокола стандарта МЭК 62056 (DLMS / COSEM), спецификация российского национального стандарта (до его принятия - СПОДЭС) с приборами учета

20. Двухсторонний информационный обмен с использованием стандартных открытых протоколов

21. Автоматический поиск ПУ и включение в схему опроса (с соответствующим модемом)

22. Представления результатов измерения, информации о состоянии средств измерения и объектов измерения в АРМ ИВК, в том числе по Web-интерфейсу

23. Функционирование встроенного Web-сервера, который:

- 1) Решает основные задачи коммерческого учета (суточные 30 минутные графики, показания счетчиков, журнала событий на глубину 3,5 года, многотарифный расчет по группам точек измерений, создание документов в форматах XML 80020, 8020\*, 80030 в ручном и автоматическом режимах)
- 2) Решает задачи диагностики подсистемы, связанной с УСПД,
- 3) Составляет суточные ведомости в соответствии с ГОСТ 13109 и ГОСТ 32144 по анализу параметров качества электрической энергии в случае измерения счетчиками параметров качества электрической энергии,
- 4) Позволяет просматривать журнал авторизаций,
- 5) Решает задачи мониторинга мощностей, параметров электросети,
- 6) Строит векторные диаграммы по измерениям счетчика

24. Возможности передачи данных в различные комплексы программно-технических средств, для их дальнейшей обработки и хранения, интеграция с ACУ TП: состояний средств и объектов измерения, результатов измерения, обобщенных сигналов неисправности технических средств

25. Поддержку протоколов МЭК 60870-5-104(101), МЭК 61850-8-1

26. Сбор и передачу данных телесигнализации и телеизмерений

27. Исполнение команд телеуправления в том числе и через внешний дополнительный модуль

28. Управление коммутационным аппаратом в том числе и через внешний дополнительный модуль

29. Учёт потерь электроэнергии от точки измерений до точки учёта

#### 30. Зашиту:

- 1. Установку паролей при параметрировании
- 2. Разграничение полномочий пользователей различных уровней
- 3. Кодирования передаваемых данных
- 4. Безопасность хранения данных и программного обеспечения как в публичных сетях, так и в закрытых сетях связи, в том числе с использованием защищенного канала VPN с шифрованием
- 5. Исключение возможности корректировки данных по протоколу
- 6. Защиту от зацикливания ("watchdog")
- 7. Регистрацию событий информационной безопасности
- 8. Автоматическое переключение на резервный источник питания при исчезновении основного питания и обратно (при наличии резервного источника питания)
- 9. В аппаратной части (доступ к разъемам, функциональным модулям и т.д.) механическое пломбирование или маркирование

#### ДОПОЛНИТЕЛЬНЫЕ полезные функции

#### 1. Обновление версии прошивки

Обновление версии прошивки УСПД может проводиться без потери архивных данных и рабочей конфигурации следующими способами:

- $1)$   $\Pi$ <sub>o</sub>  $FTP$ :
- 2) С USB-накопителя с обновлением прошивки;
- 3) С USB-накопителя с программным обеспечением «Сервис-325» осуществляется полная перезапись прошивки.
- 2. Функция Трассировки

Позволяет трассировать сеансы связи со счётчиками электроэнергии, теплосчётчиками, расходомерами, подчиненными УСПД и другими внешними устройствами.

#### 3. Функция формирования псевдоизмерений (расчётных телеизмерений)

Позволяет в реальном времени рассчитывать по телеизмерениям следующие функции:

- 1. По телеизмерениям
- Сумма значений,
- Среднее значение,
- Минимальное значение,
- Максимальное значение.
- 2. По телесигналам:
- Объединение по "И",
- Объединение по "ИЛИ".

#### 4. Поддержка холодного и горячего резервирования RTU

Горячее резервирование распространяется на системы учета, на системы телемеханики и на системы объединяющие в себе телемеханику и учет.

Допускаются конфигурации с дублированием RTU и троированием RTU. В обоих режимах одно RTU выступает в качестве рабочего (работает в «основном режиме»), остальные RTU (одно или два, соответственно) находятся в горячем резерве, то есть готовы в любой момент взять на себя обязанности основного устройства. Для систем верхнего уровня данные RTU выступают как одно устройство и для них не требуется никакого специального программного обеспечения и дополнительного конфигурирования.

Время восстановления работоспособности при холодном резервировании не более 5 мин. Время восстановления работоспособности при горячем резервировании не более 10 с.

#### 5. Защита от несанкционированного доступа

Защита от несанкционированного доступа обеспечивается:

- 1. Поддержкой программных паролей доступа
	- К счетчику
	- К ПО УСПД
	- К изменению конфигурации УСПД
	- $\bullet$  K WEB-серверу УСПД
- 2. Поддержкой протокола SSH (Secure Shell) V2 при конфигурировании УСПД;
- 3. Регистрацией в журнале событий всех изменений в конфигурации УСПД с указанием времени и типа измененных параметров;
- 4. Поддержкой протокола SFTP;
- 5. Автоматической блокировкой опроса счетчиков УСПД при изменении конфигурационных параметров счетчика через его оптопорт;
- 6. Ограничением изменения времени УСПД в пределах суток;
- 7. Функцией идентификации и протокола аутентификации с использованием однонаправленной хэш-функции MD5 для каждого соединения при передаче данных в системы верхнего уровня и в каскадных включениях УСПД.
- 8. Встроенным брандмауэром фильтрации пакетов с функцией трансляции сетевых адресов.

### 6. Функция регистрации трафика при обмене данными на порте

Позволяет подсчитывать количество байт прошедших через порт при приеме и передаче.

#### **7. Функции расчетов**

- 1. Поиск максимумов по каждой из 24 задаваемых временных зон
- 2. Расчет энергопотребления по любым заданным группам
- 3. Расчет электроэнергии нарастающим итогом по каждой из 24 заданных временных зон

#### **8. Функции сжатия и криптозащиты передаваемых данных**

В УСПД могут быть задействованы функции сжатия данных (целесообразно использовать при передаче получасовых профилей нагрузки за сутки, неделю и т.д.), а также функция криптозащиты данных.

#### **9. Функция учёта электроэнергии по присоединениям**

Данная функция обеспечивает:

- 1. Ввод электрических схем присоединений в УСПД средствами встроенного редактора электрических схем с указанием основной и резервной точек учёта, дискретных объектов (обходных выключателей и т. д.).
- 2. Возможность ввода в электрические схемы присоединений виртуальных дискретных объектов для производства операций замещения реальных данных.
- 3. Сбор данных со счётчиков основной и резервной точек учёта.
- 4. Сбор данных о состоянии дискретных объектов (обходных выключателей и других активных элементов электрических схем присоединений).
- 5. Автоматический расчёт расхода электроэнергии на коммерческом интервале по присоединениям с учётом положения обходного выключателя.
- 6. Хранение первичных и расчётных данных по присоединениям в архивах УСПД.
- 7. Передачу первичных и расчётных данных по присоединениям по протоколам: протоколу RTU-325;

протоколы МЭК 60870-5-104/101;

8. Визуализацию истории переключений в электрических схемах присоединений с выводом на внешний инженерный пульт.

#### **10. Функция учета состояния электрических схем:**

- 1. Ввод электрических схем в УСПД средствами встроенного редактора электрических схем с указанием активных дискретных объектов (выключатели, разъединители и т. д.) и состояний электрических схем, соответствующих разным уровням тревог.
- 2. Возможность ввода в электрические схемы виртуальных дискретных объектов для производства операций замещения реальных данных.
- 3. Сбор данных с активных дискретных объектов электрических схем.
- 4. Автоматическое определение состояния электрических схем и соответствующих им уровней тревог.
- 5. Хранение первичных данных активных дискретных объектов и данных о состоянии электрических схем (тревоги) в архивах УСПД.
- 6. Передача первичных данных и тревог электрических схем по протоколам:
	- Протоколу RTU-325;
	- протоколы МЭК 60870-5-104/101.

7. Визуализацию истории состояния электрических схем с выводом на внешний инженерный пульт.

#### **11. Функция диагностики**

- 1) Признак диагностического сообщения -контроль сбора ком. интервалов по счетчикам,
- 2) Признак диагностического сообщения -контроль времени счетчиков,
- 3) Признак диагностического сообщения -контроль статуса аварий счетчиков,
- 4) Признак диагностического сообщения -контроль статуса предупреждений счетчиков,
- 5) Признак диагностического сообщения -контроль небаланса групп (сводный),
- 6) Признак диагностического сообщения -контроль работоспособности com-портов,
- 7) Одноэлементный признак предупреждений УСПД -перезапуск УСПД,
- 8) Одноэлементный признак предупреждений УСПД -перезапуск ПО,
- 9) Одноэлементный признак предупреждений УСПД-неудачная попытка авторизации,
- 10) Одноэлементный признак предупреждений УСПД-вход авторизованного пользователя,
- 11) Одноэлементный признак предупреждений УСПД-вход по telnet,
- 12) вход по ssh,
- 13) вход по ftp,
- 14) вход по sftp,
- 15) Одноэлементный признак события УСПД-изменение конфигурации УСПД,
- 16) Одноэлементный признак события УСПД-выдана команда на изменение времени в УСПД,
- 17) Одноэлементный признак события УСПД-неисправна литиевая батарейка CPU УСПД,
- 18) Одноэлементный признак события УСПД-превышен допустимый размер архивов УСПД,
- 19) Одноэлементный признак события УСПД-восстановление соединения с сервером NTP.

#### **12. Функция автоматического перехода на летнее/зимнее время**

Поддержка работы с микропроцессорными счетчиками с автоматическим переходом на летнее/зимнее время.

#### **13. Функция автоматического перехода с основного на резервный канал передачи данных.**

#### **14. Функция анализа снижения платежей за электроэнергию при сохранении объема ее потребления для предприятий, имеющих возможность управлять нагрузкой во времени.**

Функция позволяет проводить анализ объемов платежей за электроэнергию при разных ценовых категориях с учетом плановых часов пиковой нагрузки.

#### **15. Функция защита от зацикливания и «зависания» (аппаратный watchdog).**

Аппаратный WDТ выполнен в виде автогенератора на микросхеме 74НС6040 с времязадающими элементами.

Для того, чтобы процессорный модуль функционировал без сброса счетчик WDТ необходимо периодически сбрасывать счетчик автогенератора в нулевое состояние, для чего достаточно периодически раз в несколько секунд менять состояние разряда GP15 порта I/O.

Индикацией рабочего режима УСПД, будет мигание светодиода WDТ.

В случае, когда произойдет зависание (сброс автогенератора не произошел), или холодный старт – когда запуск устройства не стабильно, что происходит при очень низких температурах – WDТ с периодом 90 секунд будет вырабатывать сброс процессора до запуска программной части и появления генерации рабочего режима.

В случае обслуживания процессора, замене ПО, или настройке, когда не работает подпрограмма сброса WDT, необходимо переключатель S1.4 установить в положение OFF, иначе произойдет несанкционированный сброс.

### **1.2.3. Характеристики по надежности**

**RTU-325K** является устройством непрерывного длительного применения и соответствует требованиям ГОСТ 27.003-90.

Среднее время наработки на отказ равно 240000 часов  $(+25^{\circ}C, 50^{\circ}$  влажность) Коэффициент готовности не хуже 0,99.

Время восстановления работоспособности при холодном резервировании не более 5 мин.

Время восстановления работоспособности при горячем резервировании не более 10 с.

Гарантийный срок эксплуатации 60 месяцев со дня отгрузки.

Средний срок службы УСПД составляет не менее 30 лет.

Среднее время восстановления работоспособности аппаратных средств УСПД составляет не более 4 ч (на предприятии-изготовителе).

Сохранность информации в УСПД при возникновении отказов обеспечивается модулем энергонезависимой памяти, установленным в УСПД и обеспечивающим хранение программ и данных.

Проведение автоматической диагностики, не реже, чем 1 раз в 2 с.

# **1.2.4. Характеристики по безопасности**

УСПД сконструировано и изготовлено таким образом, что в нормальных условиях и при возникновении неисправностей оно не представляет опасности для обслуживающего персонала.

УСПД соответствует требованиям безопасности по ГОСТ IEC 60950-1-2014.

УСПД соответствуют требованиям по пожарной безопасности:

- Применены материалы, не поддерживающие горение, не используются легковоспламеняющиеся материалы в соответствии с ГОСТ 12.1.004-91
- Пожароопасность при испытаниях нагретой проволокой и горелкой с игольчатым пламенем соответствует ГОСТ 27483-87
- Пожароопасность при испытаниях на плохой контакт соответствует ГОСТ 27924-88

По способу защиты от поражения электрическим током УСПД соответствует классу II по ГОСТ Р МЭК 60536-2-2001.

В конструкции УСПД обеспечена безопасность от распространения огня в соответствии с требованиями п. 9. ГОСТ Р 51350-99.

Лица, допускаемые к эксплуатации и ремонту прибора, должны пройти инструктаж по «Правилам технической эксплуатации электроустановок потребителей» и «Правилам техники безопасности при эксплуатации электроустановок потребителей» со сдачей экзамена на квалификационную группу не ниже III требования безопасности.

Защита от несанкционированного доступа соответствует ГОСТ Р 50739-95 и осуществляется на программном и аппаратном уровнях. Характеристики защищенности в программно-информационном обеспечении:

- $\bullet$ установка паролей при параметрировании
- разграничение полномочий пользователей различных уровней
- возможность кодирования передаваемых данных  $\bullet$
- безопасность хранения данных и программного обеспечения как в публичных сетях, так и в закрытых сетях связи, в том числе с использованием защищенного канала VPN с шифрованием
- исключение возможности корректировки данных по протоколу  $\bullet$
- защита от зацикливания ("watchdog")
- регистрация событий информационной безопасности  $\bullet$
- защиту от несанкционированного доступа к ресурсам УСПД
- обнаружение искажений штатного состояния рабочей среды УСПД  $\bullet$
- устанавливаются индивидуальные полномочия по доступу к данным результатов измерений - каждый пользователь имеет свой уровень доступа к данным, который зашишается паролем
- доступ к операционной системе и прикладному ПО УСПД также обеспечивается с использованием штатных средств защиты от несанкционированного доступа, встроенных в операционную систему

УСПД имеет встроенные элементы сетевой безопасности:

- а) Использование протокола Secure Shell при работе с сервисным ПО RTU
- b) Встроенный брандмауэр фильтрации пакетов с функцией трансляции сетевых адресов

ПО имеет идентификационные данные.

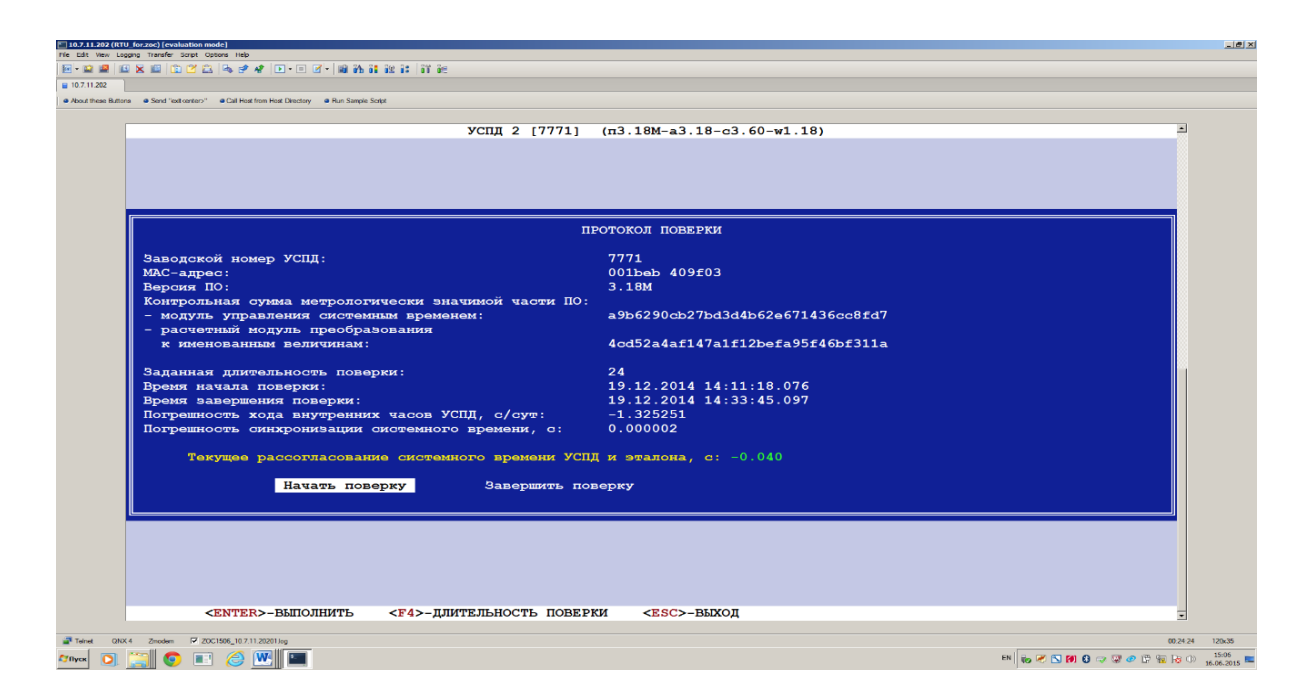

Все встроенное ПО разбито на 2 части: независимое и метрологически зависимое. Обе части защищены контрольной суммой. Используется функция MD 5. В любой момент времени данная информация доступна и может быть сравнена с записанной в документации.

Уровень защиты ПО от непреднамеренных и преднамеренных изменений соответствует уровню защиты «высокий» по Р 50.2.077-2014

Механическая защита УСПД осуществляется пломбированием приборных отсеков УСПД.

Запрещается использование УСПД во взрывоопасных помещениях всех категорий без внешней оболочки с соответствующей защитой.

### **1.2.5. Метрологические характеристики**

Абсолютная среднесуточная погрешность хода часов за сутки без внешней синхронизации при температуре  $+30^{\circ}$ С не более  $\pm 3.0$  с.

Межповерочный интервал не менее-10 лет

Синхронизация времени от внешних эталонов:

- От ГЛОНАС/GPS (при использовании PPS)-не хуже 1 мс
- По протоколу NTP-не хуже 10 мс в локальной сети
- По протоколу PTP- не хуже 1 мс в локальной сети

Время установления рабочего режима не более:

- 3 мин. на внутренние программные процедуры запуска до начала выполнения функций
- 30 мин. на самопрогрев до обеспечения метрологических параметров.

# **1.2.6. Эксплуатационные характеристики (устойчивость к внешним воздействиям)**

#### **1.2.6.1. Климатическое исполнение**

Климатическое исполнение УСПД соответствует ГОСТ 22261-94 по гр.5.

УСПД выдерживает предельные температурные условия эксплуатации по ГОСТ 26.205- 88 от -20°С до  $+65$ °С и с индексом Т от -40°С до  $+70$ °С.

УСПД выдерживает предельную влажность воздуха 90% при +30°С.

УСПД работает при атмосферном давлении в пределах не хуже 84-106,7 кПа в соответствии ГОСТ 15150.

Предельные условия транспортирования соответствуют ГОСТ 15150: Предельные температурные условия хранения от -50°С до +70°С.

#### **1.2.6.2. Механическое исполнение**

УСПД соответствует группе механического исполнения М38:

Устойчивость к вибрации в диапазоне 0,1-100 Гц, максимальная амплитуда 1 мм, максимальное ускорение 5 м/с<sup>2</sup> по ГОСТ 30631-99

Устойчивость к механическим ударам соответствует ГОСТ 22261-94 : число ударов в минуту 10-50, максимальное ускорение 100 м/ $c^2$ , длительность импульса 16 мс, общее число ударов 1000.

По защите от проникновения пыли и воды, корпус УСПД удовлетворяет требованиям степени защиты IP30 и во внешней оболочке не хуже IP 51, согласно ОСТ 14254-96.

#### **1.2.6.3. Характеристики электромагнитной совместимости**

УСПД соответствует требованиям ГОСТ Р 51317.6.5-2006. Характеристики электромагнитной совместимости приведены ниже в таблицах 1.2, 1.3, 1.4, 1.5.

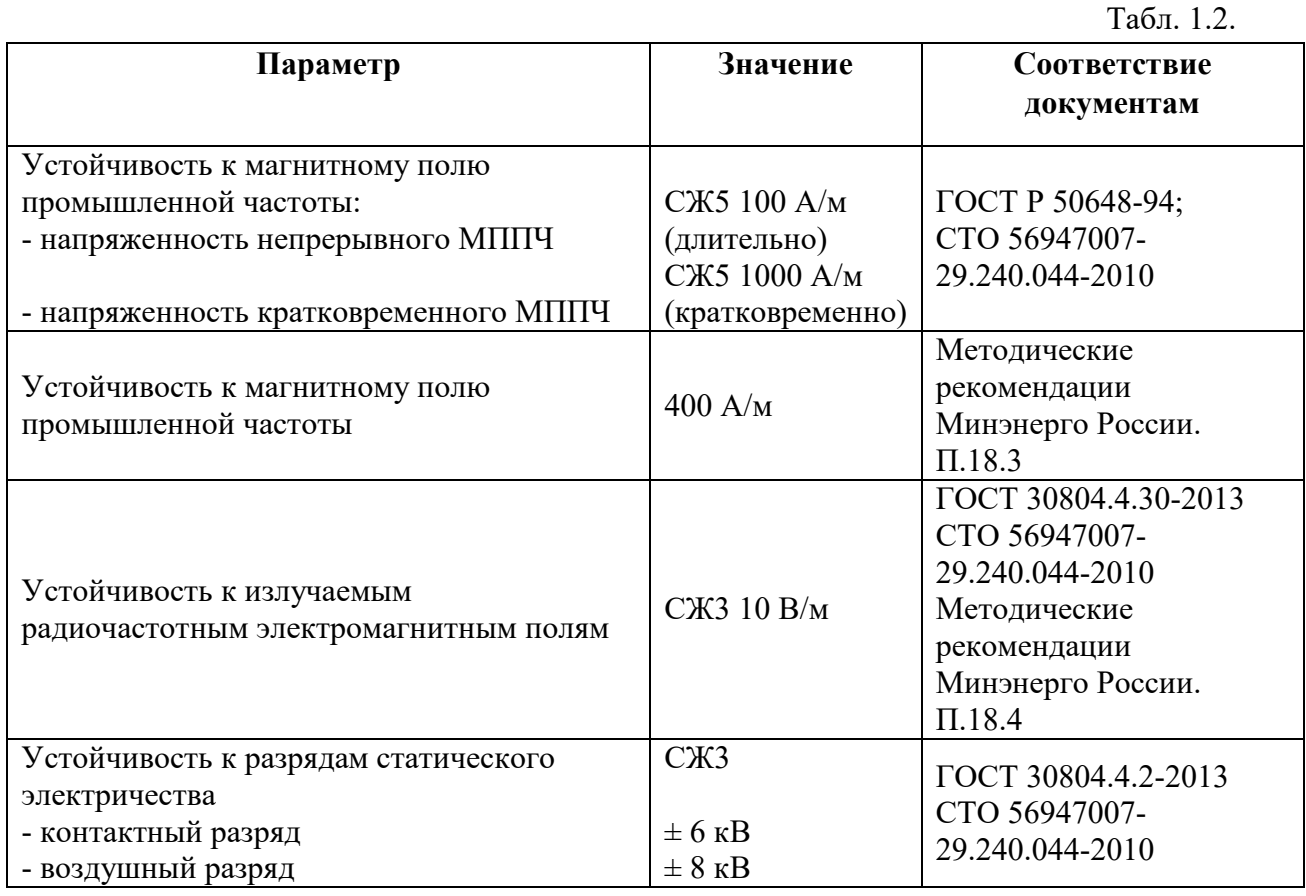

#### **Порт корпуса**

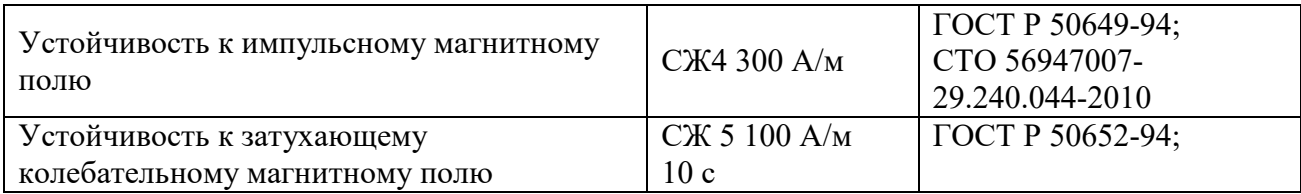

#### **Сигнальные порты**

- Порты RS-485, Ethernet, Дискретные входы и выходы

Помехоустойчивость УСПД по портам RS-485, Ethernet портам не хуже, чем для полевого вида соединения по ГОСТ Р 51317.6.5:

Табл. 1.3.

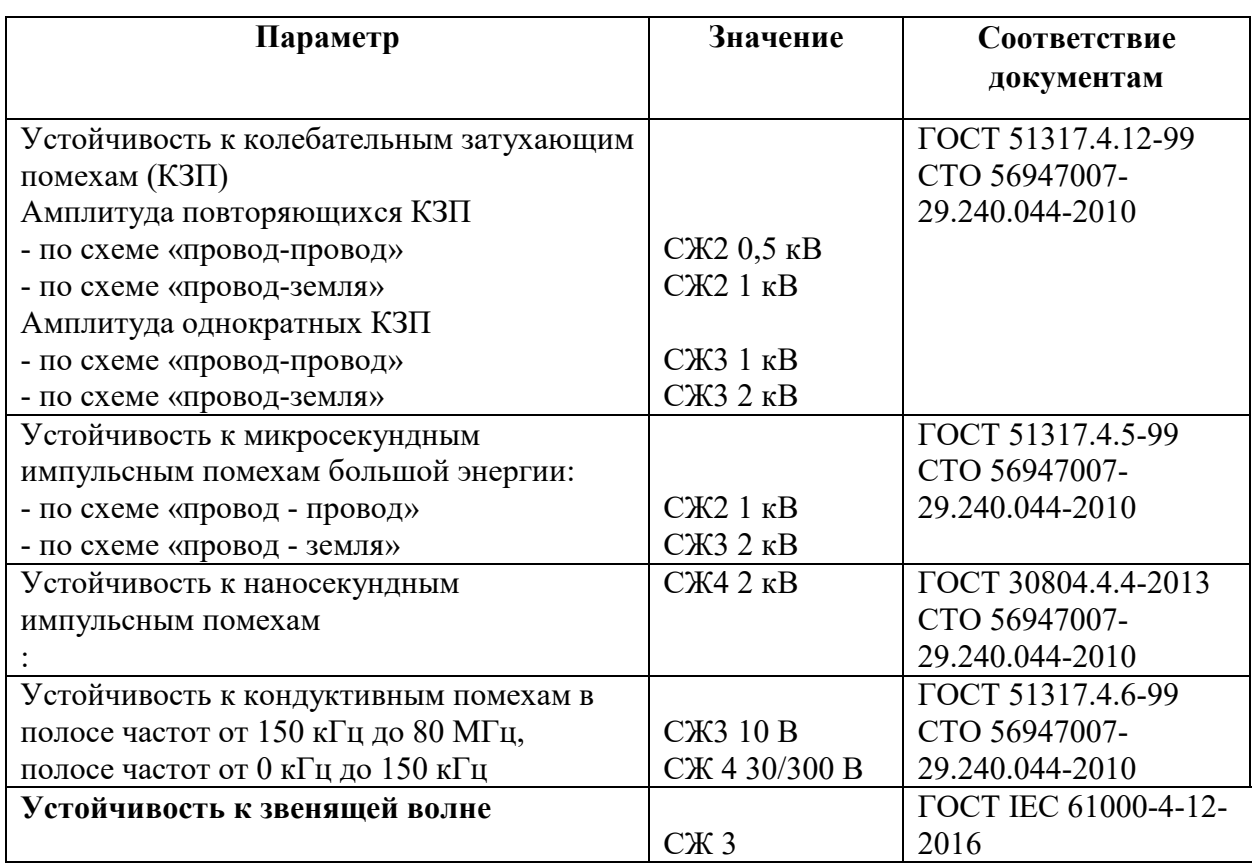

### - Порты RS-232

Помехоустойчивость УСПД по портам RS-232 не хуже, чем для локального вида соединения по ГОСТ Р 51317.6.5:

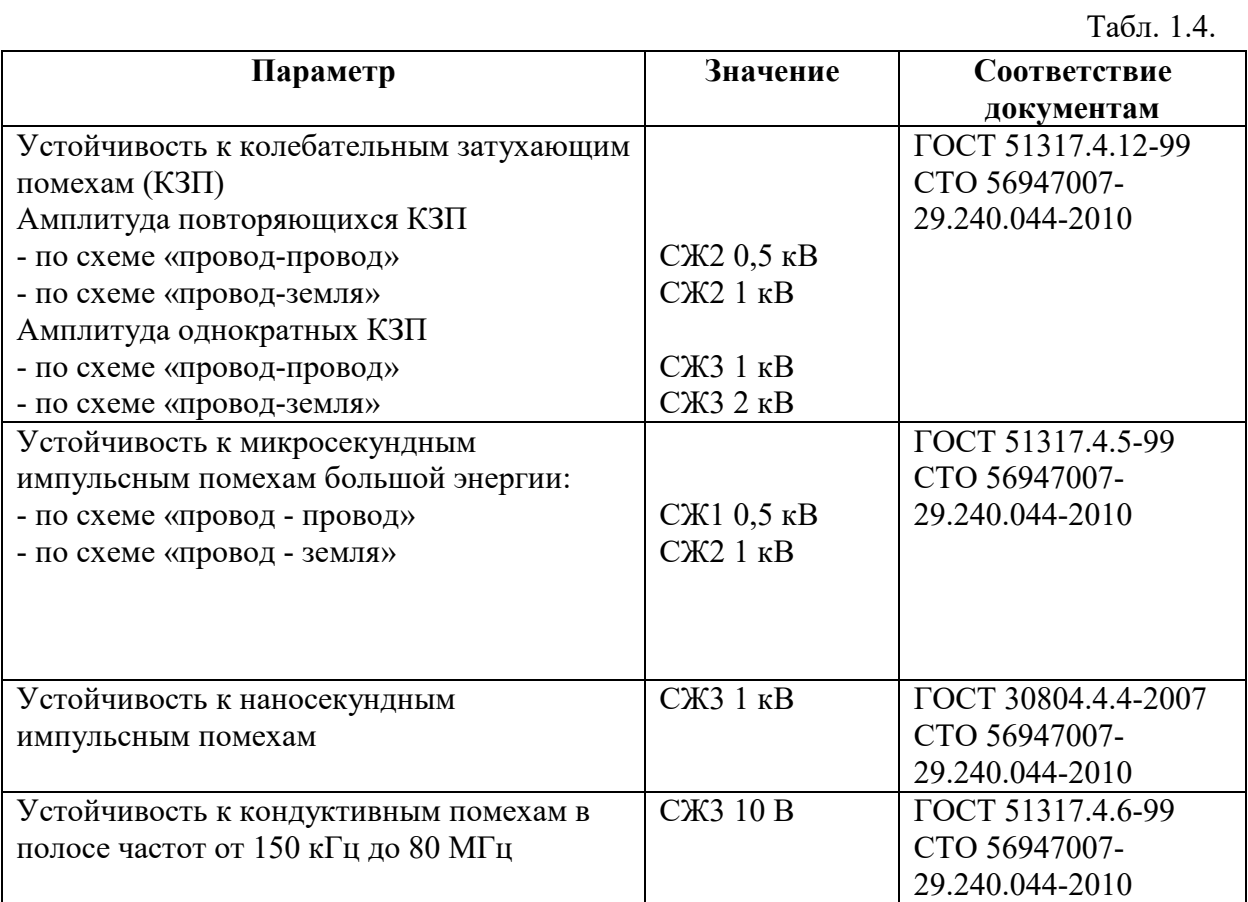

#### - Порт питания переменным током

Характеристики ЭМС УСПД по порту питания переменным током не хуже, чем приведена в таблице 1.5

Табл. 1.5.

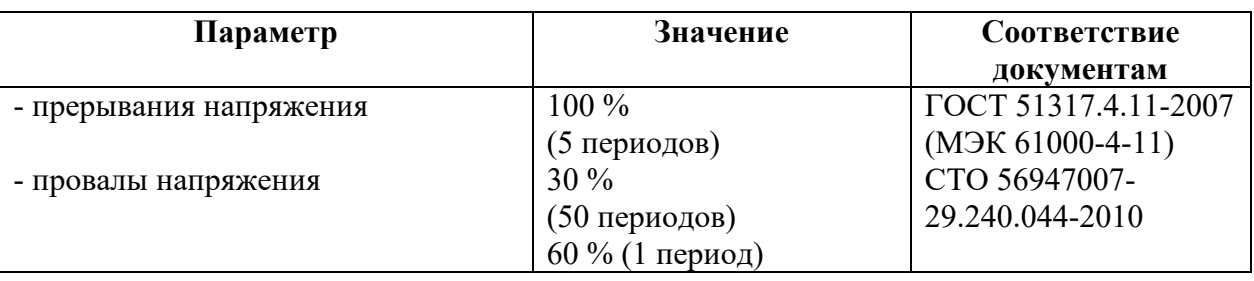

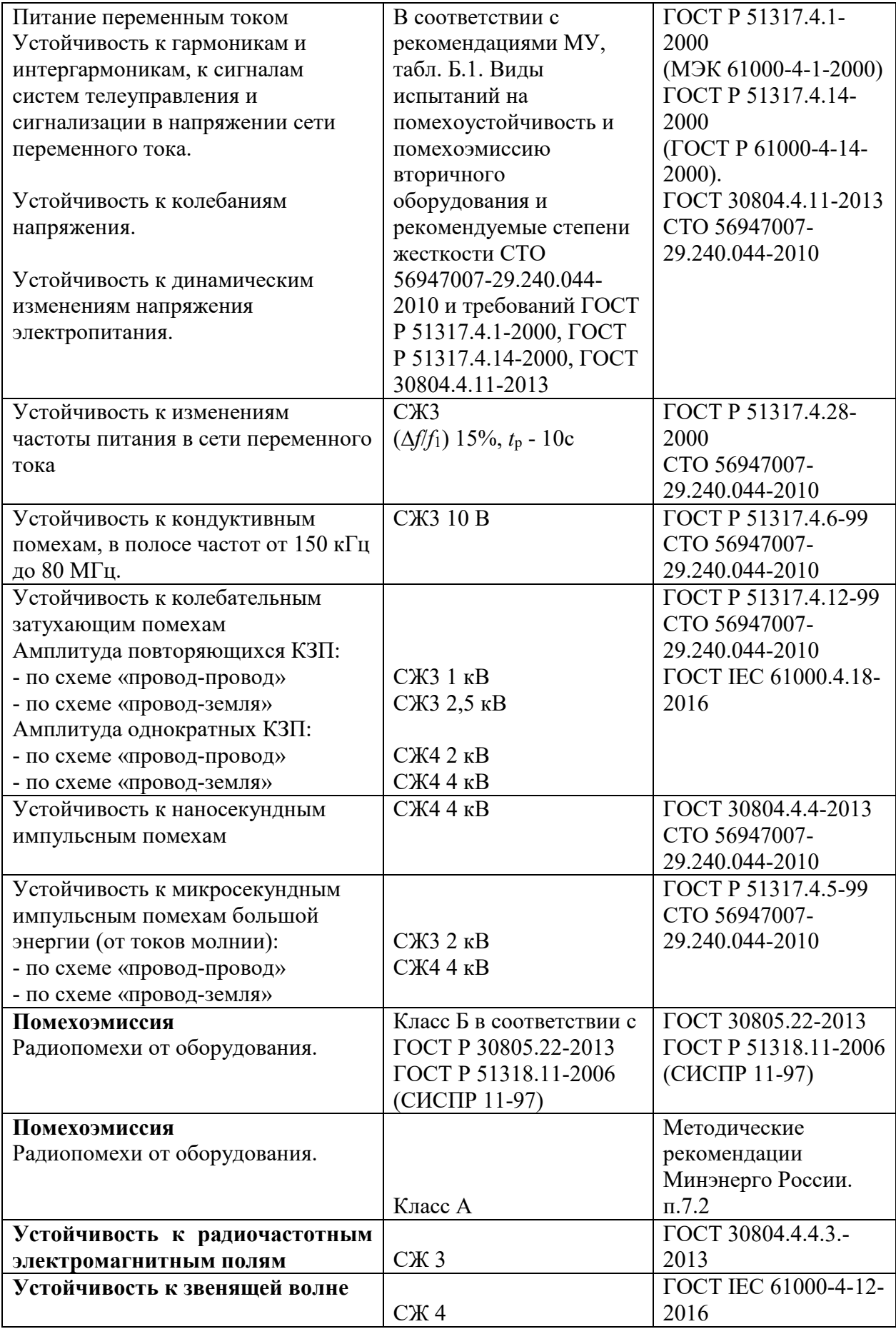

#### **Испытания электрической прочности изоляции (напряжение в установившемся режиме) и импульсным напряжением соответствует требованиям ГОСТ 30328-95**

В части воздействия помех промышленной частоты соответствует требованиям ГОСТ Р 51317.4.16: 30 В длительные помехи, 300 В кратковременные (1 с) помехи.

# **1.2.7. Конструктивное исполнение УСПД**

УСПД выполнено в едином металлическом корпусе.

Охлаждение осуществляется естественной конвекцией.

Корпус имеет промышленное исполнение.

Имеется несколько интерфейсов для организации обмена данными с ИИК.

УСПД предназначено для непрерывного функционирования с возможностью установки в ограниченных пространствах (в шкафах, отсеках, панелях и т.п.), а также обеспечивать удобство технического обслуживания.

При необходимости имеется возможность установки шкафа УСПД на опоре ЛЭП и выноса антенны связи на первую опору.

Корпус имеет степень защиты от пыли и воды IP 30 выполнен в соответствии с требованиями пожарной безопасности.

Все модификации RTU-325K отличаются только числом интерфейсов и диапазоном рабочих температур, имеют одинаковое встроенное программное обеспечение.

#### **Возможные модификации RTU-325K приведены в разделе 1.3.**

Внешний вид УСПД приведен на рисунке 1.6.

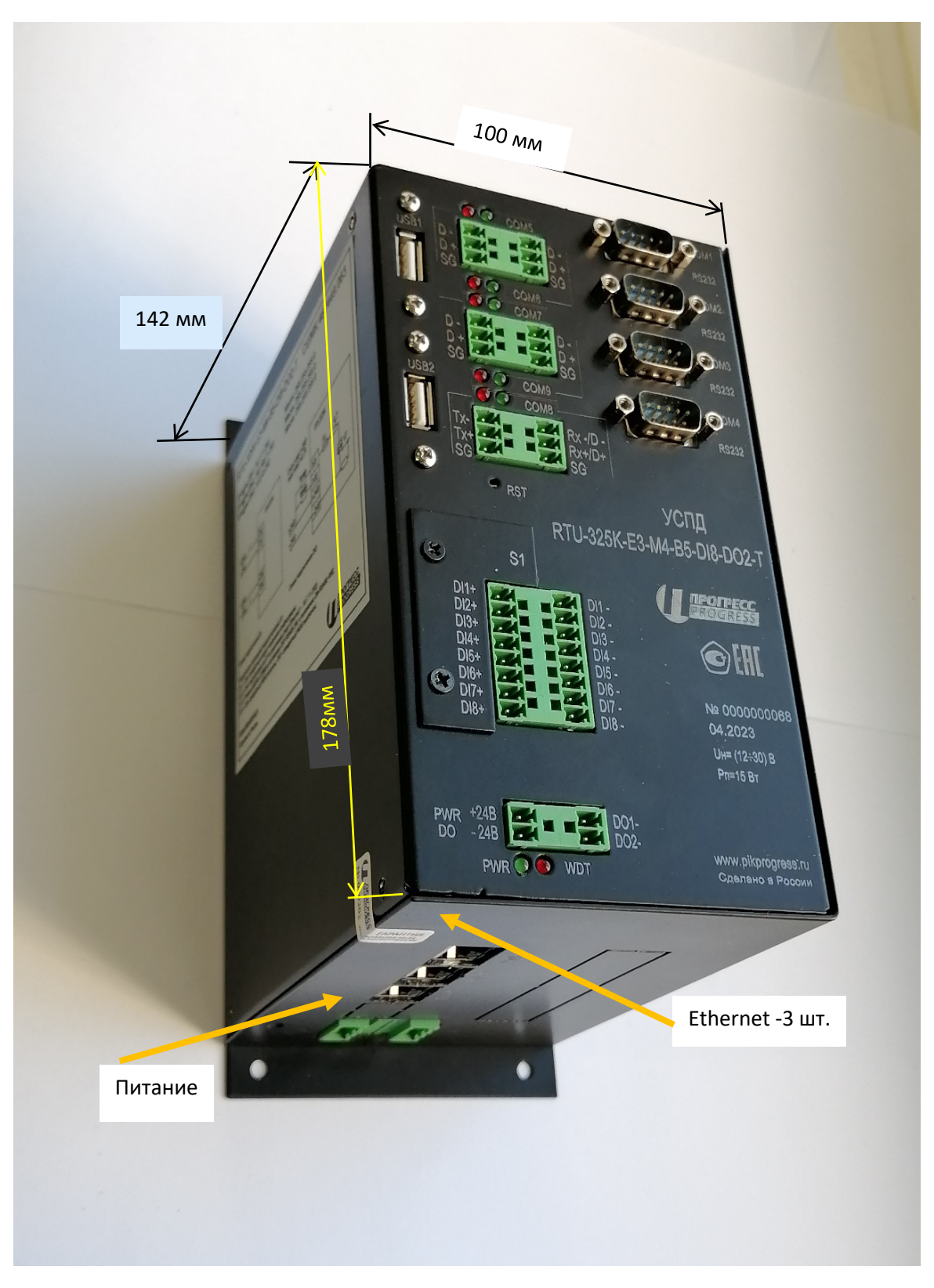

Рис. 1.6.

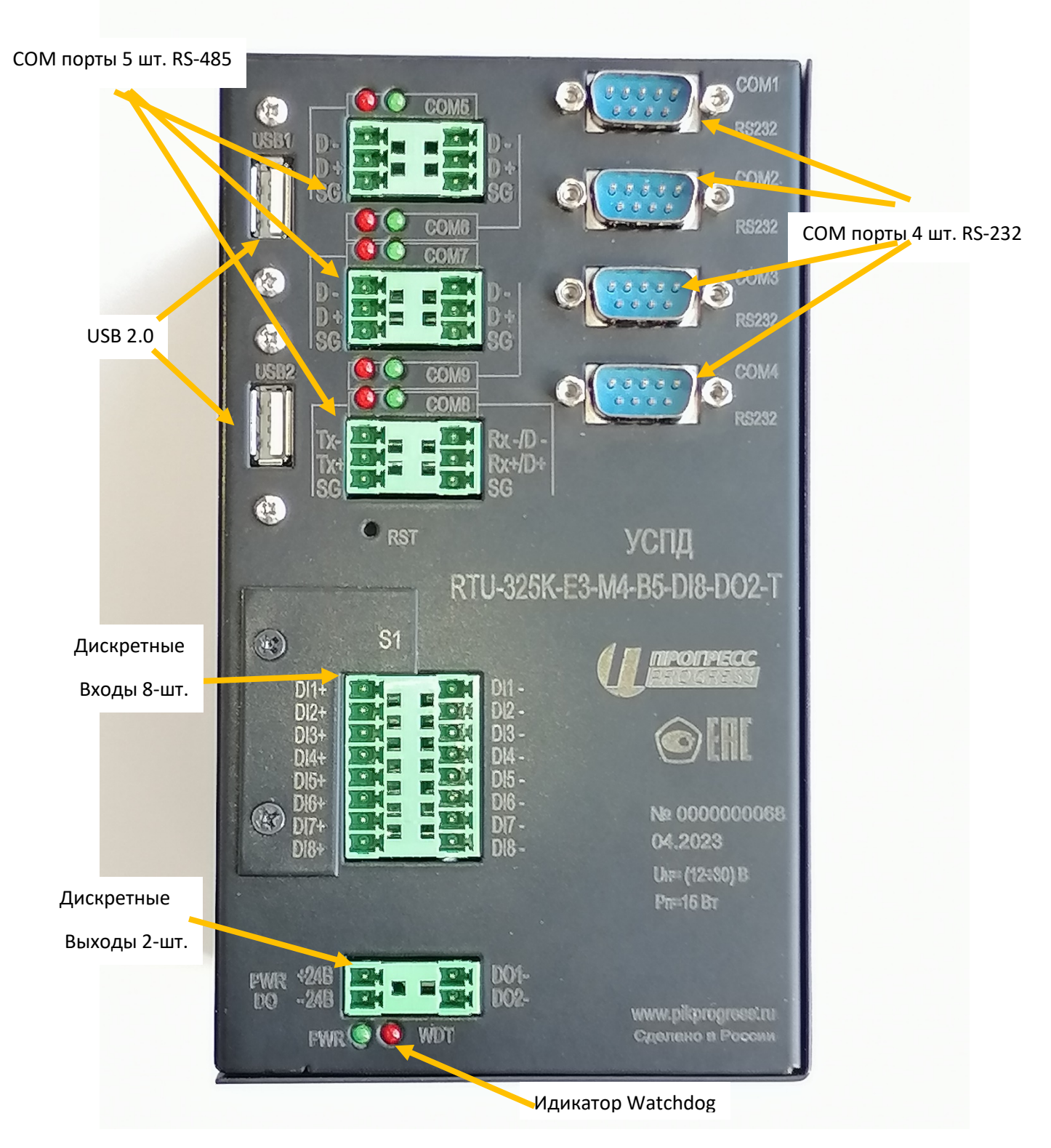

Рис.1.7. Фронтальный вид

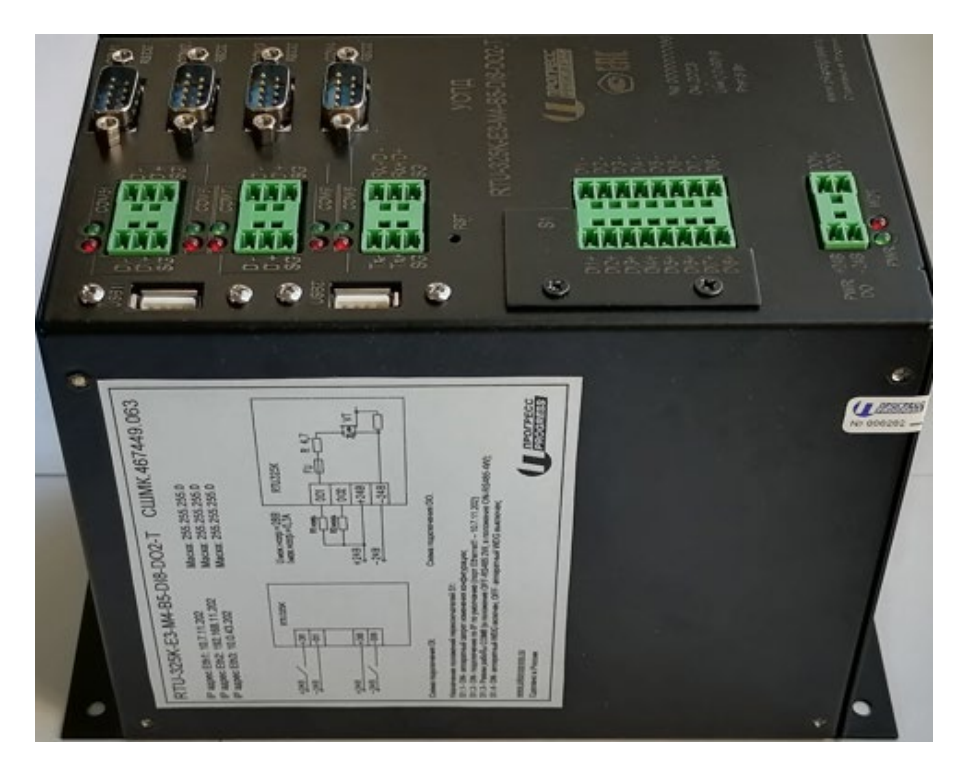

Рис.1.8. Вид с боку. Шильдик отдельно приведен ниже.

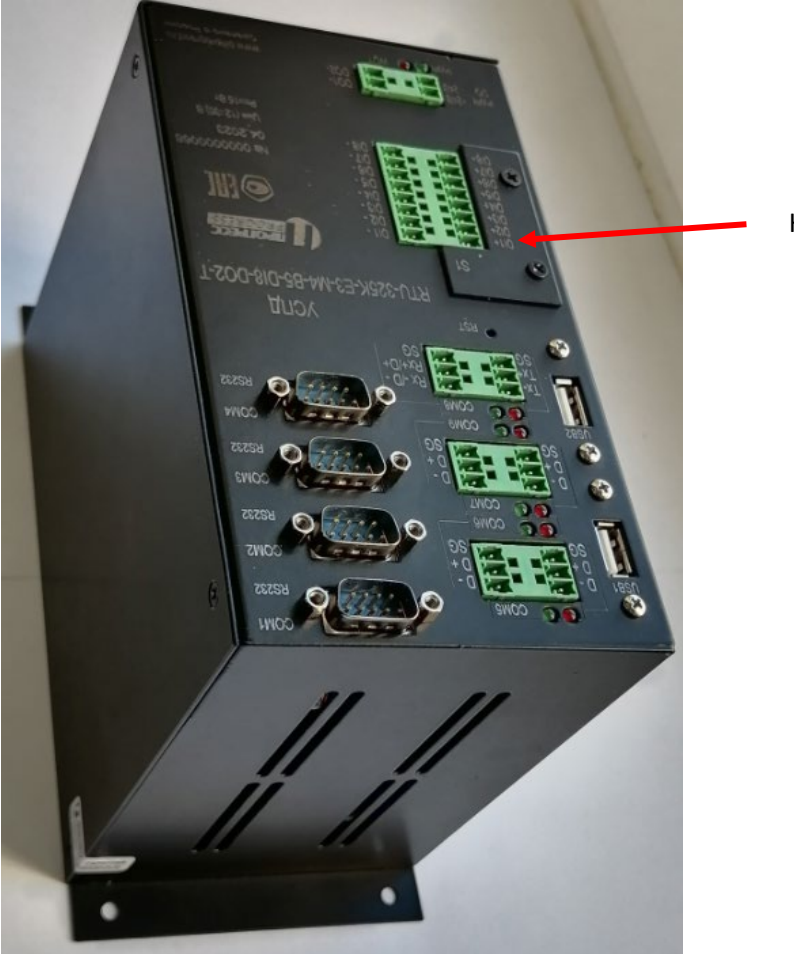

Крышка с маркировкой S1

1.9. Общий вид

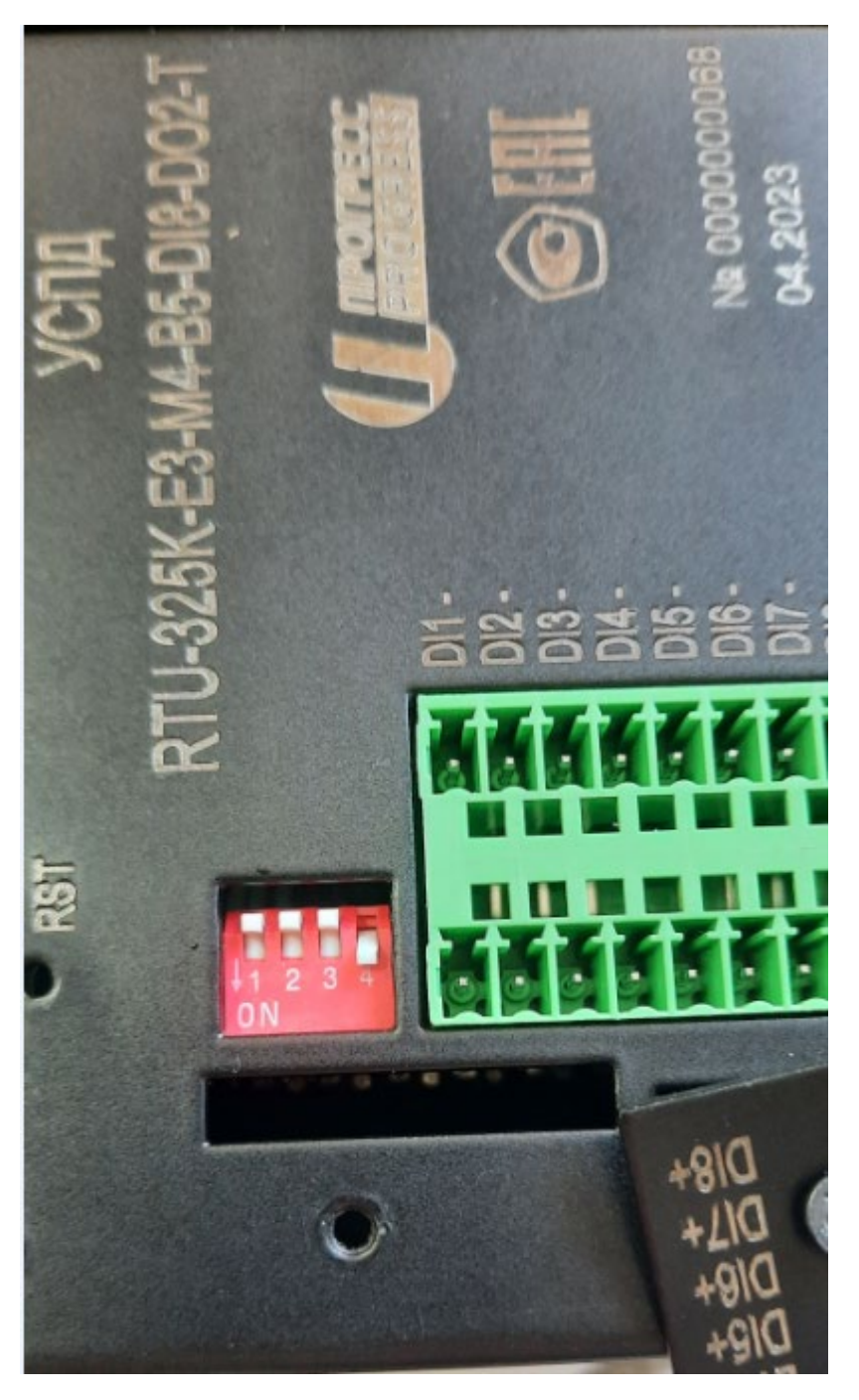

Рис.1.10. Под крышкой S1 расположены 4 переключателя.

Использование переключателей:

S1.4- ON- аппаратный WDG включен, OFF- аппаратный WDG выключен;

S1.3- Режим Сом8 (аппаратный) в положение OFF-RS485 2W, в положение ON-RS485 4W;

S1.2- ON- возможность подключиться по IP по умолчанию (порт Ethernet1 – 10.7.11.202), OFF-IP адрес используется из конфигурации;

S1.1- ON- аппаратный запрет изменения конфигурации, в конфигураторе выдается предупреждение (см. ниже). OFF- изменения конфигурации разрешено.

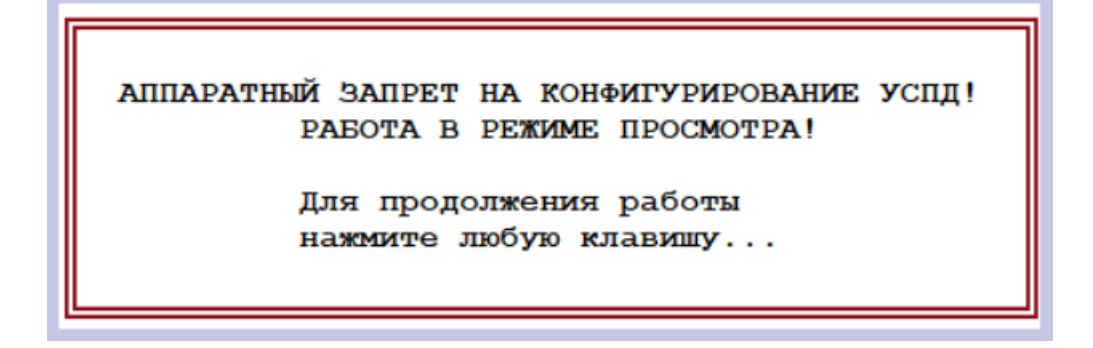

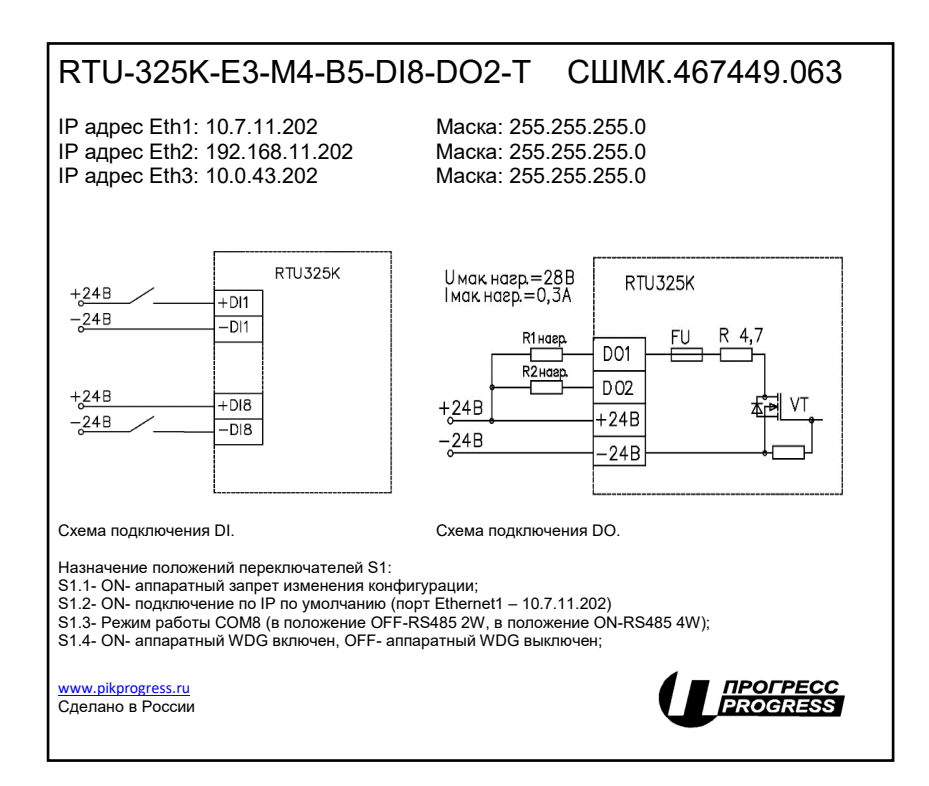

Рис.1.11.

На приклеенном на корпусе шильдике (рис.1.8.) дана дополнительная информация, позволяющая в некоторых случаях не обращаться к РЭ.

#### **Светодиодная сигнализация на корпусе**

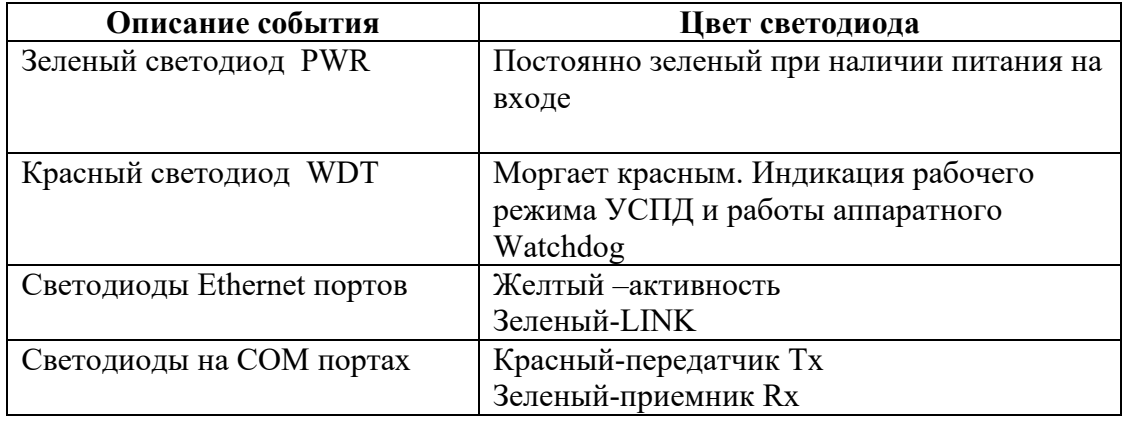

# **1.2.8. Описание сигналов интерфейсов**

### **1.2.8.1.Сигналы интерфейсов USB**

#### **USB2.0**

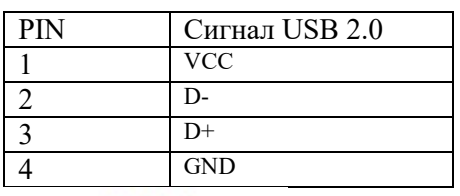

**USB2.0** 

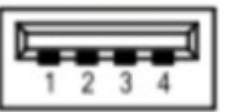

#### **1.2.8.2. Сигналы компортов COM1~COM4**

На компортах COM1, COM2, COM3, COM4 (разъемы DB9) поддерживаются интерфейсы RS-232.

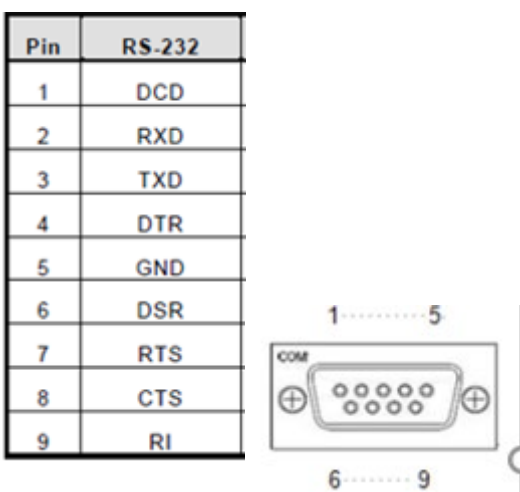

#### **1.2.8.3. Сигналы Ethernet**

разъем RJ-45 Ethernet LAN1,,,,,LAN3

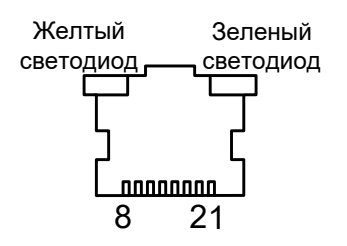

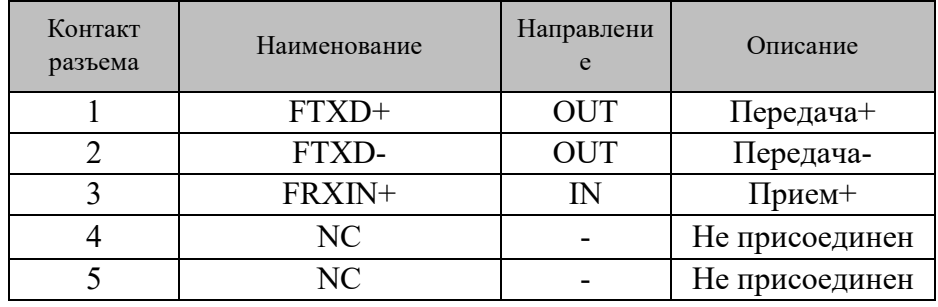

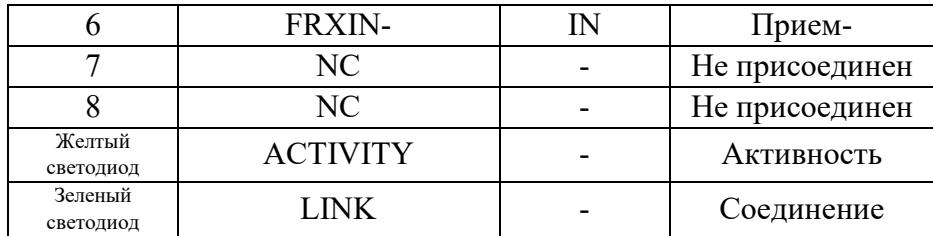

#### **1.2.8.3. Сигналы RS-485**

Подключения по RS-485 стандартны и промаркированы на корпусе и представлены ниже на рисунке.

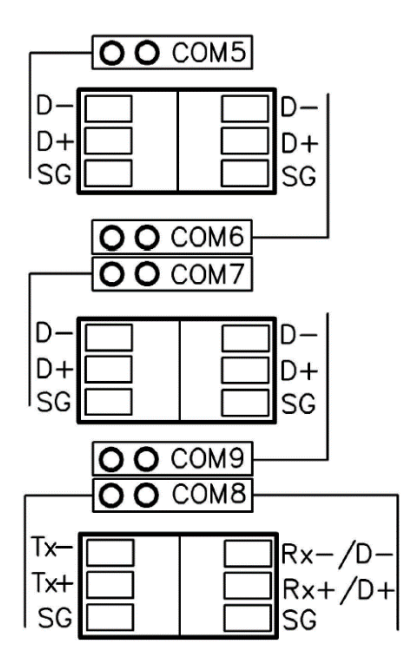

D- минусовой проводник приемника/передатчика;

D+ плюсовой проводник приемника/передатчика;

SG- сигнальная земля (дренажный проводник).

Режим работы порта СОМ8 может быть, как 2-хпроводным, так и 4-х проводным и режим работы задается переключателем S1.3 (в положение OFF-RS485 2W, в положение ON-RS485 4W);

# **1.3. Возможные модификации RTU-325K**

Модификации RTU-325К

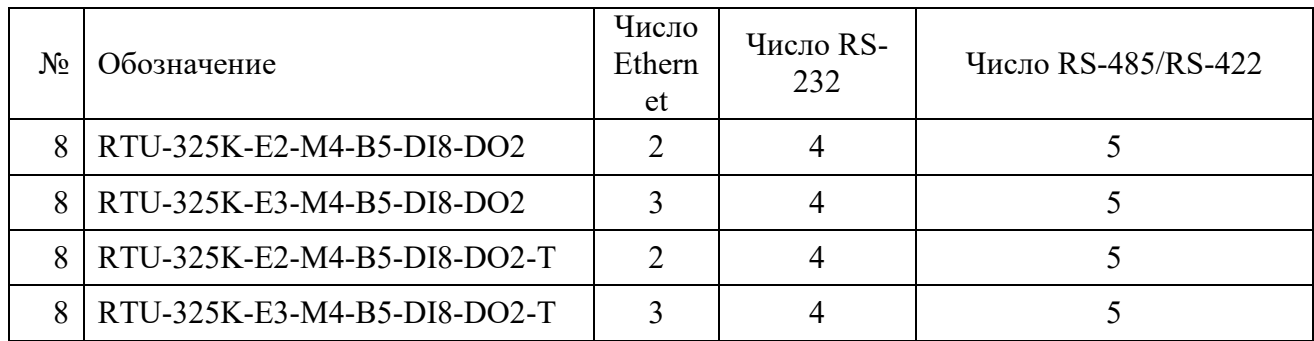

Схема условного обозначения УСПД приведена ниже:

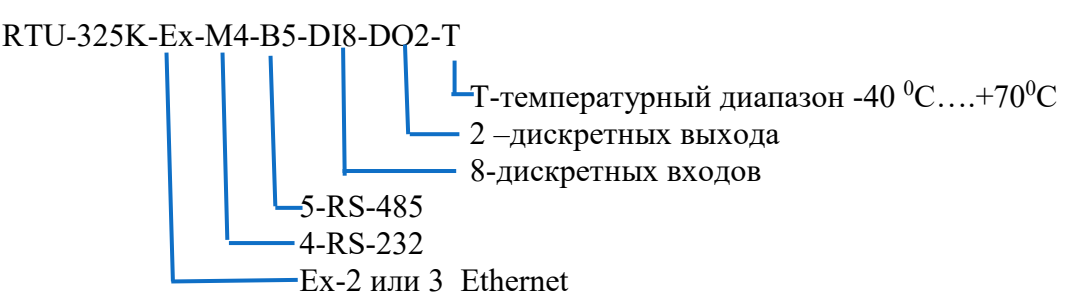

Комментарий: Все модификации RTU-325K имеют 2 интерфейса USB 2.0.

Для расширения количества обрабатываемых дискретных сигналов возможно использование широкого ассортимента внешних модулей, подключаемых по Ethernet, RS485, USB. Расширение количества портов RS232 и RS485 выполняется установкой соответствующих модулей расширения, с защитой от высоковольтных импульсов напряжения и гальванической изоляцией, на порты USB и Ethernet.

# **1.4. Использование УСПД в системах**

Упрощенная структурная схема применения УСПД в системах показана на рис.2.

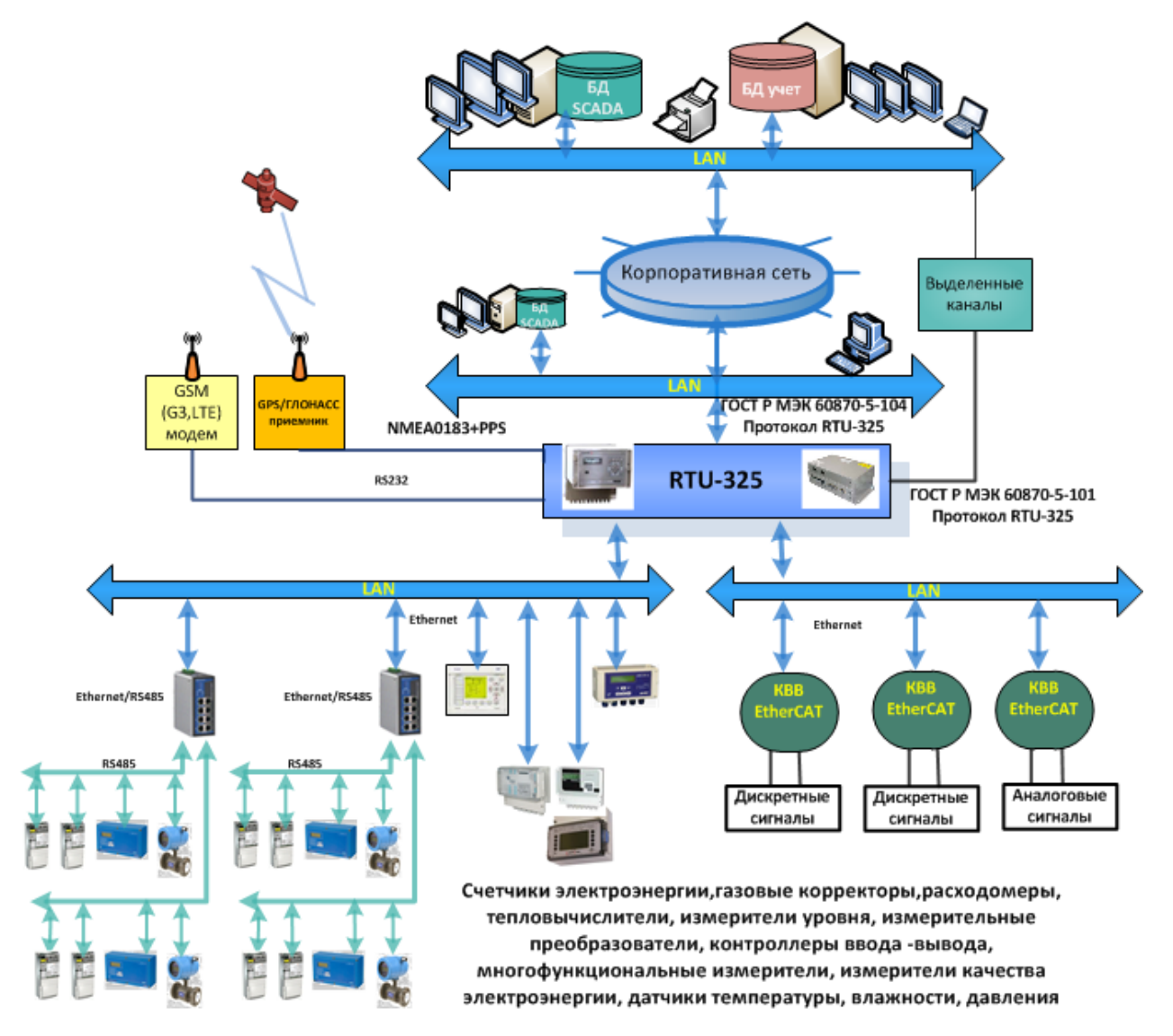

#### **Рис.1.12.**

УСПД является основным компонентом системы на уровне объекта. К нему подключаются различные устройства: измерительные, коммуникационные, датчики физических параметров, контроллеры ввода-вывода, самописцы и т.д. по различным интерфейсам и различным протоколам. УСПД обеспечивает ведение базы данных по полученным данным, обработку данных, представление данных в Web сервере, информационный обмен с серверами верхнего уровня, рабочими местами по разным протоколам в зависимости от решения конкретных задач.

УСПД поддерживает информационный обмен по следующим стандартным протоколам:

- 1) ГОСТ Р МЭК 60870-5-104
- 2) ГОСТ Р МЭК 60870-5-101
- 3) MЭК 61850-8-1
- 4) Modbus/TCP
- 5) Modbus RTU
- 6) M-bus

7) EtherCAT 8) MQTT (ISO/IEC PRF 20922) 9) COMTRADE 10)Доступ до RTU: Secure Shell, FTP, HTTP, Telnet, SFTP, SNMP 11) NTP, SNTP 12) PTP 13) NMEA-0183 14) XML, JSON 15) HART 16) ANSI C12-19, C12-2, DLMS, IEC1107, СПОДЭС, CoAP 17) OPC UA (IEC62541) 18) ISOonTCP (Siemens PLC S7)

УСПД также поддерживает информационный обмен по фирменным протоколам: АльфаЦентр-RTU-325 и RTU-325 каскад, а также по протоколам, использующимся в ниже приведенных устройствах табл.1. УСПД работает с многими программами верхнего уровня, используемыми на оптовом и розничном рынке электроэнергии, а также техническом учете промышленных предприятий: Альфа ЦЕНТР, Пирамида 2.0, Пирамида-Сети, Энергосфера, Телескоп+, Интеграл, Альфа-Смарт, Метроскоп.

RTU-325К поддерживает информационный обмен со следующими устройствами (*Начиная с встроенного ПО V3.18O RC18*), применяющиеся в системах: АСКУЭ, Телемеханики, Диспетчерского управления, АСУТП, учета энергоресурсов. Наименование этих устройств приведено в таблицах 1.6. - 1.11.

Табл.1.6.

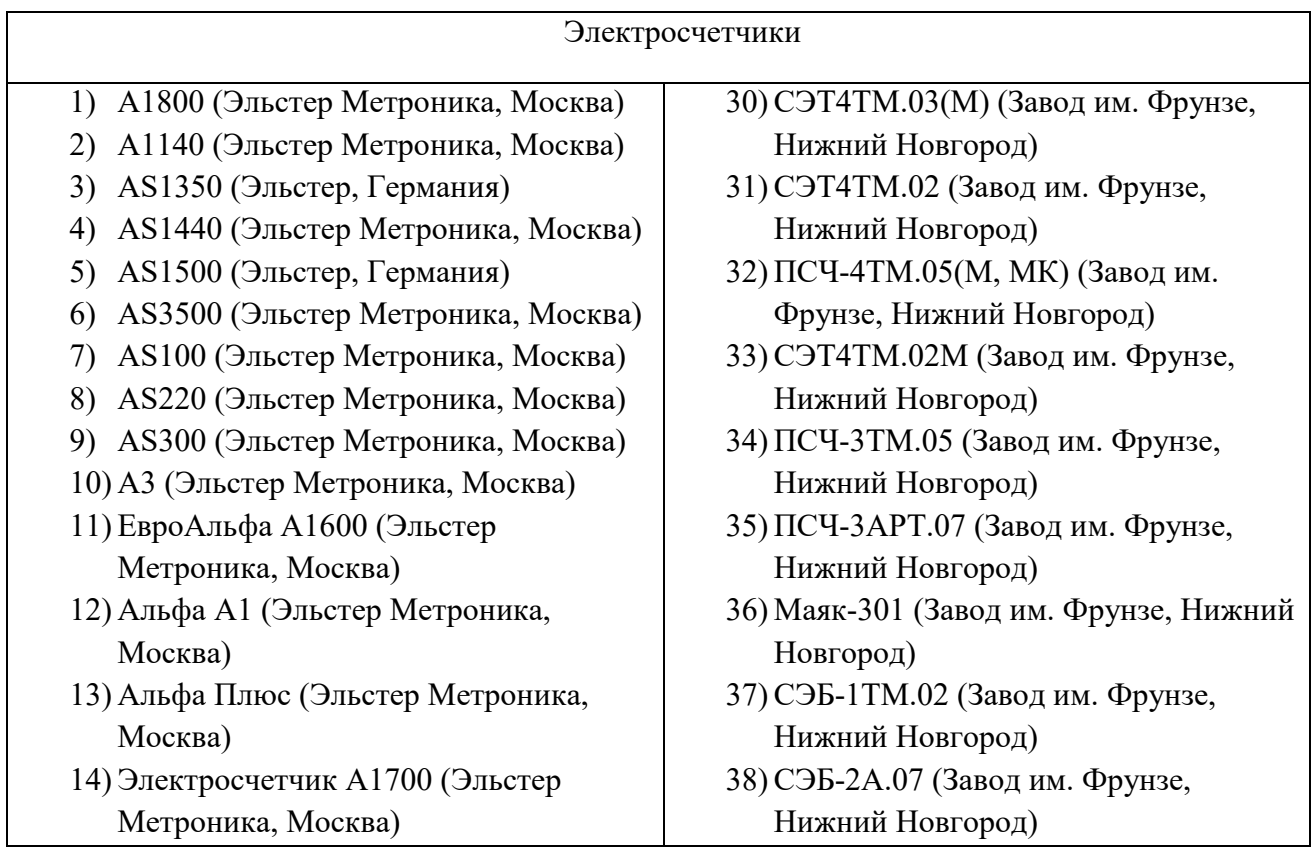

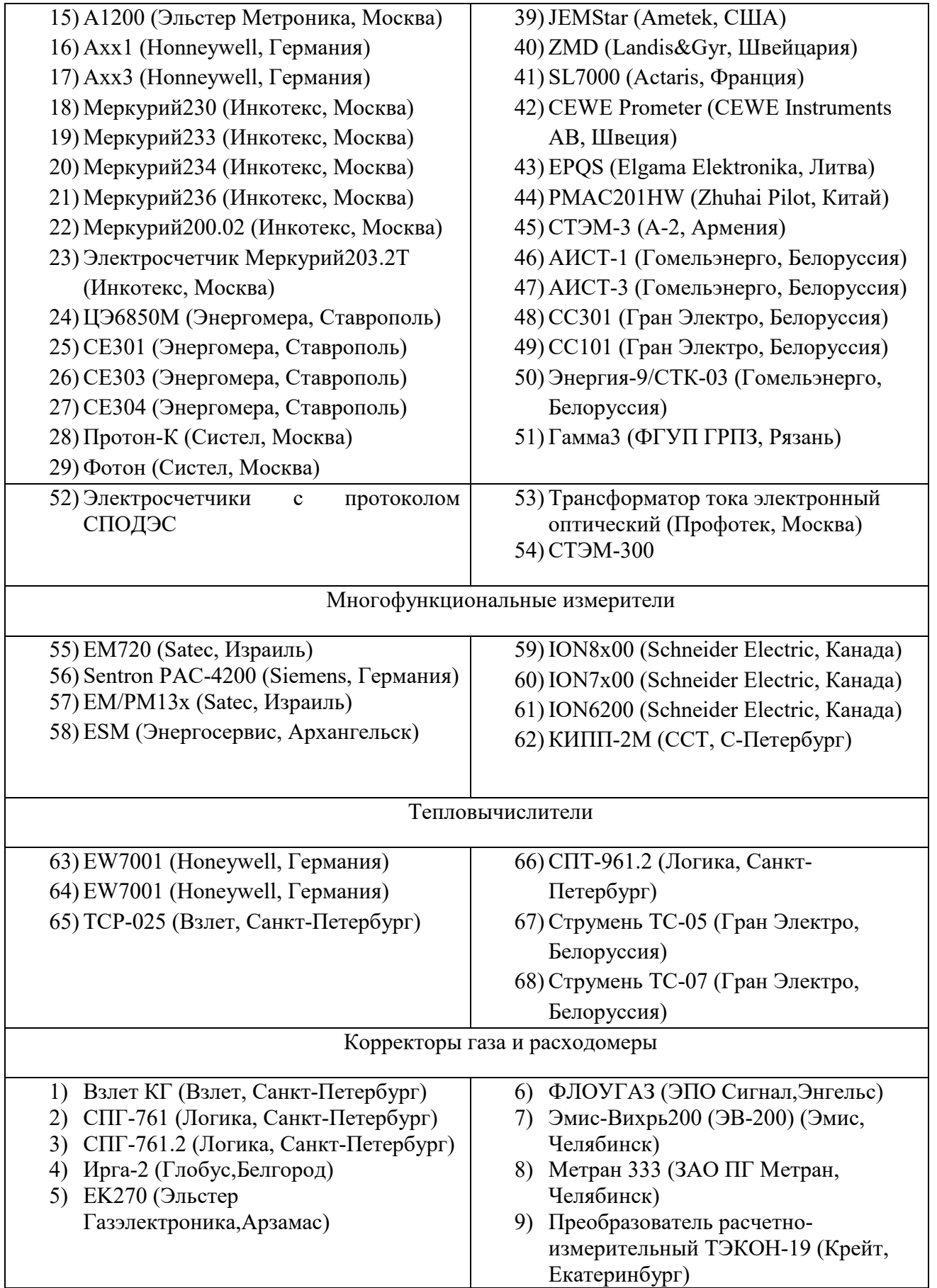

#### **Телеизмерения (сбор с нижеприведенных устройств и выдача на верхний уровень аналоговой информации по протоколам МЭК 60870-5-104/101)**

#### Табл. 1.7.

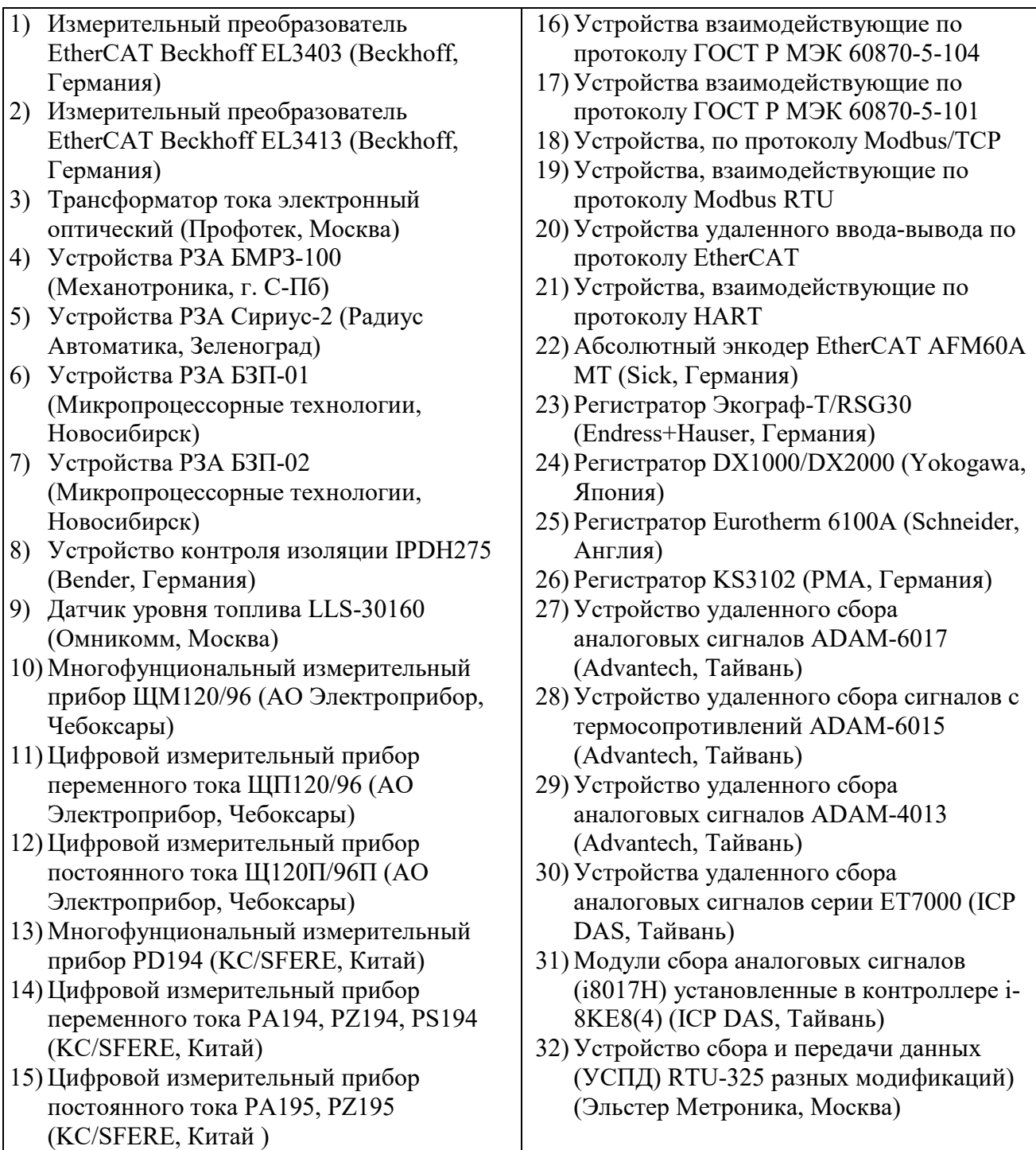

#### **Телесигнализация (сбор с нижеприведенных устройств и выдача на верхний уровень дискретной информации по протоколам МЭК 60870-5-104/101)**

Табл.1.8.

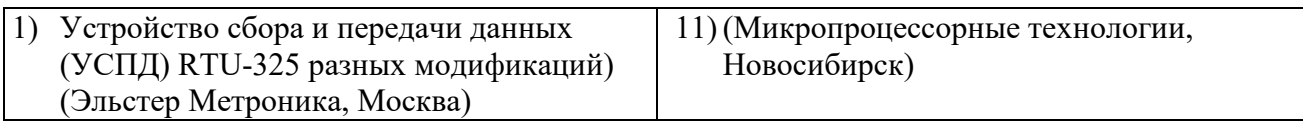

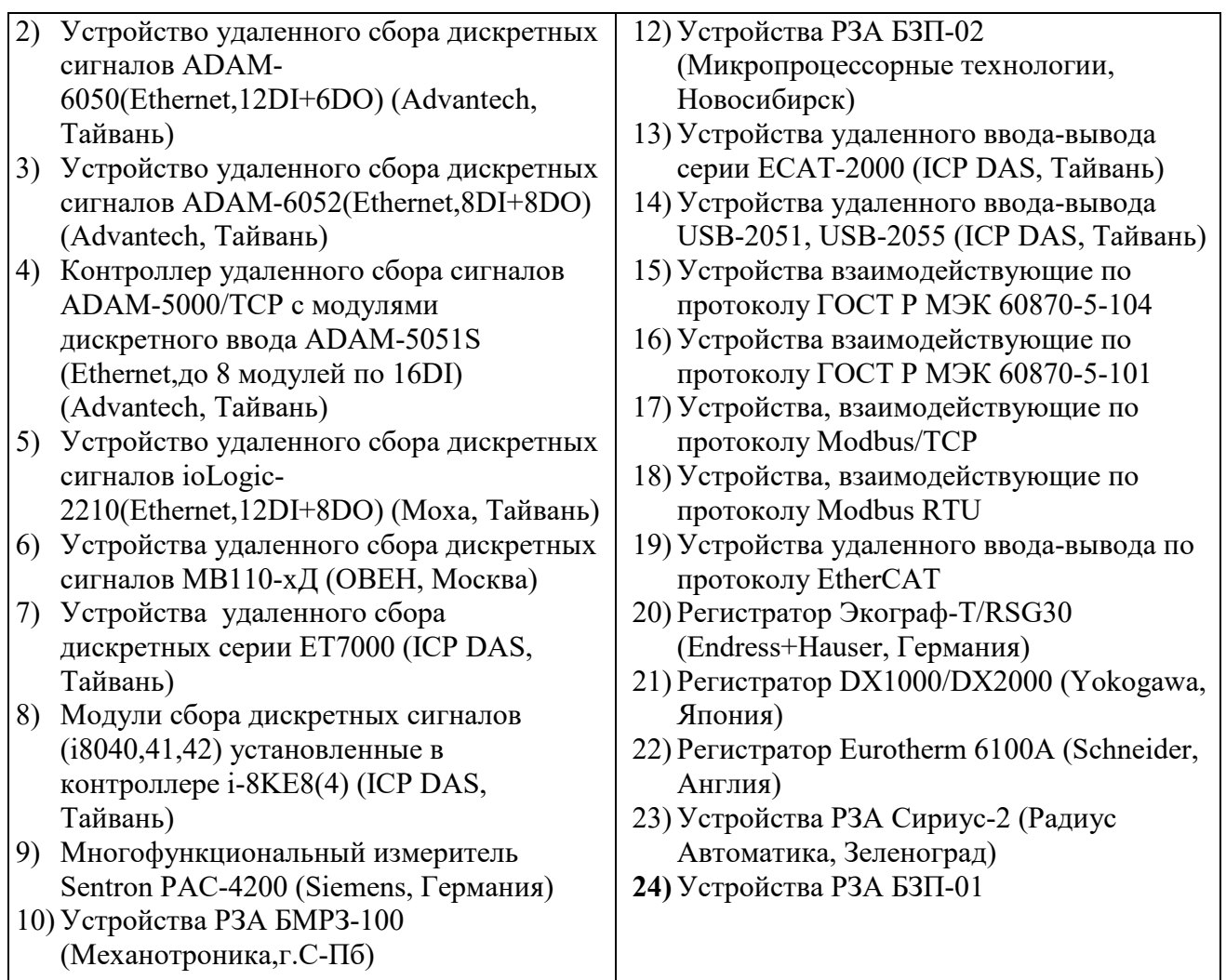

#### **Телеуправление ( выдача с верхнего уровня команд управления по протоколам МЭК 60870-5-104/101)**

Табл.1.9.

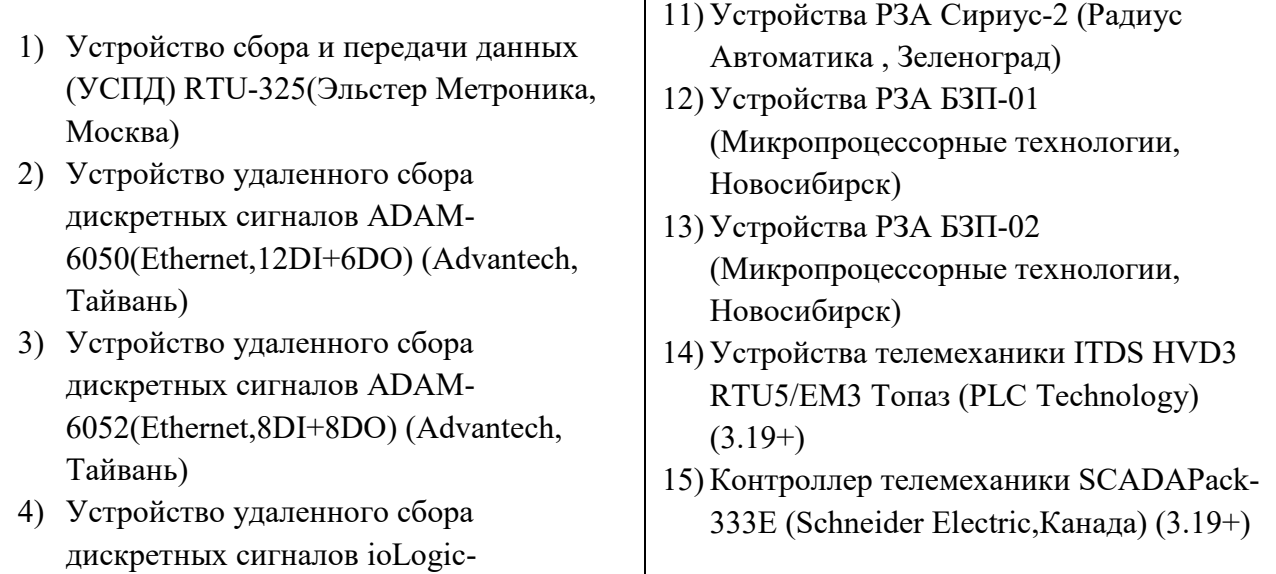

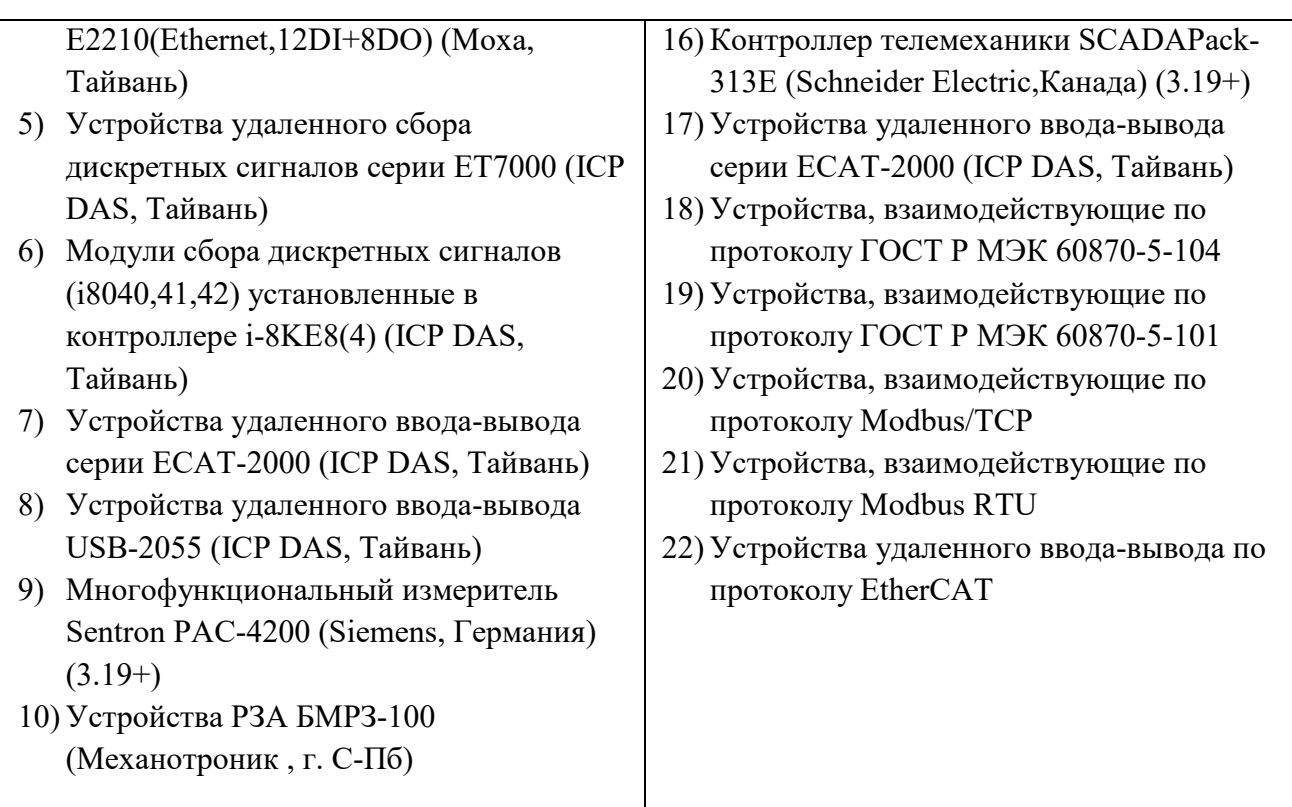

### **Формирование, архивирование, представление и передача файлов COMTRADE (IEC60255-24-2013)**

Табл. 1.10.

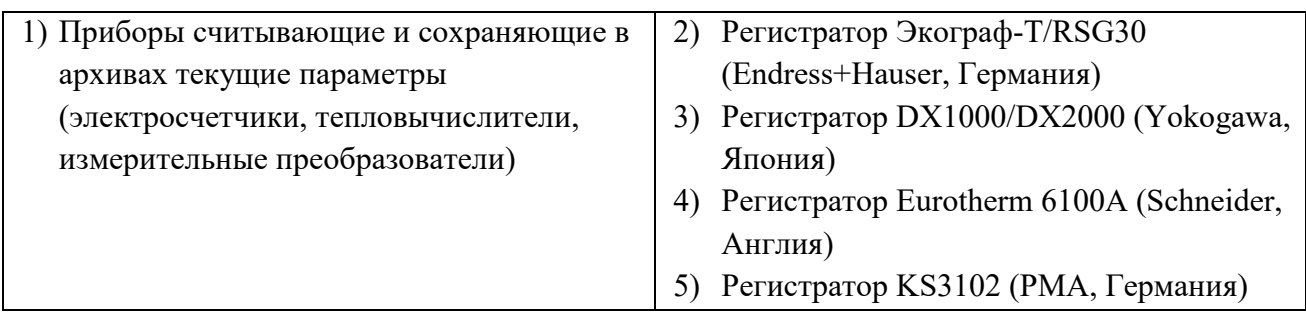

## **УСПД работает с устройствами, приведенными в таблице.**

Табл.1.11.

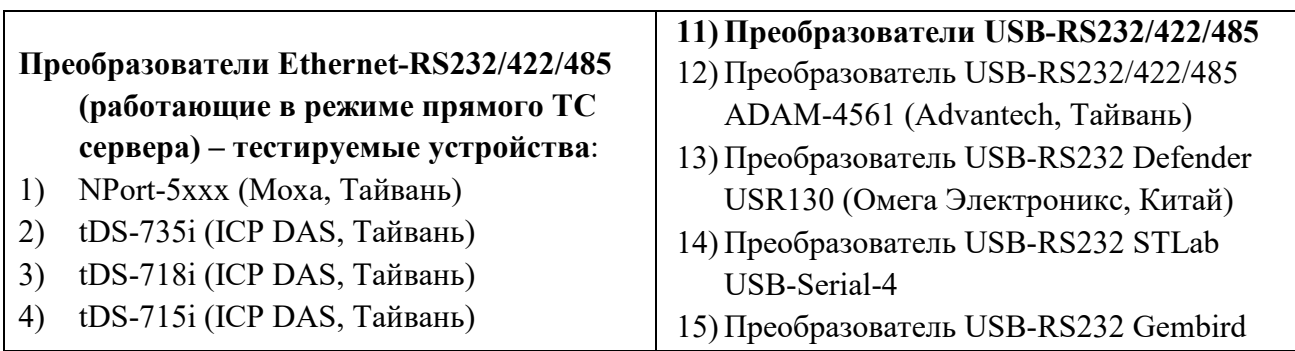

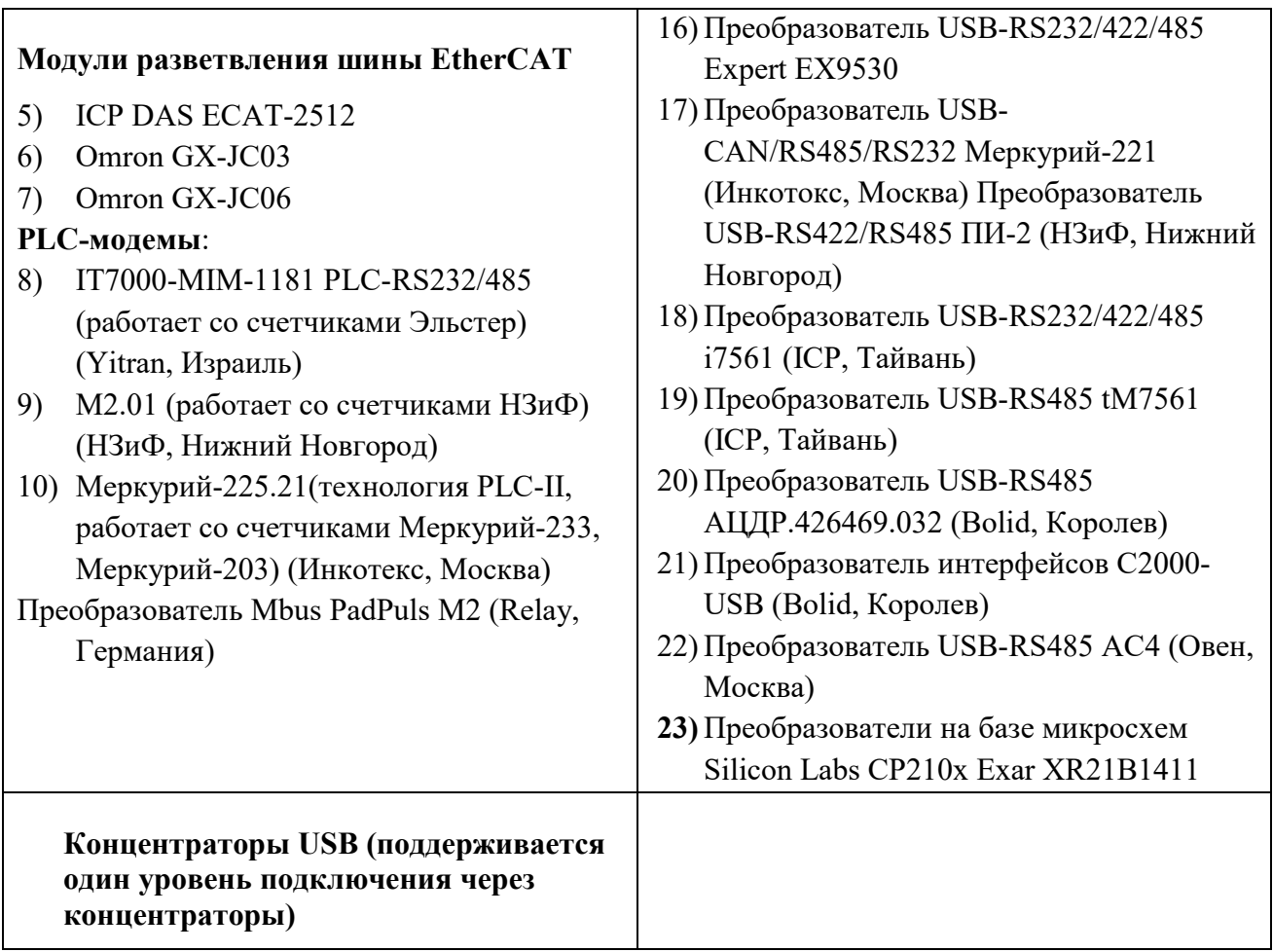

# **1.5. Средства измерения, инструмент и принадлежности**

Работа с модулями сервисного ПО УСПД осуществляется с помощью внешнего инженерного пульта. Внешний инженерный пульт - это портативный или персональный компьютер с установленными программами эмулятора терминала и FTP-клиент.

Внешний инженерный пульт обеспечивает:

- a) конфигурирование и диагностику УСПД,
- b) прием и отображение на дисплее инженерного пульта информации, получаемой от УСПД, в удобном для анализа виде.

Более подробную информацию о работе с внешним инженерным пультом смотрите в документации «Устройство сбора и передачи данных (УСПД) серии RTU-325. Программное обеспечение. Руководство пользователя. Часть 4. Внешний инженерный пульт»

# **1.6. Маркировка и пломбирование**

1.6.1 Маркировка УСПД соответствует ГОСТ 26828-86. Условные обозначения соответствуют требованиям ГОСТ Р МЭК 60536-2-2001.

1.6.2. На каждом УСПД указаны:

- 1) фирменный знак изготовителя;
- 2) наименование и условное обозначение типа УСПД;
- 3) заводской номер и дата изготовления;
- 4) номинальное напряжение питания и потребляемый ток;
- 5) номинальная частота в герцах; (при питании от тока переменной частоты)
- 6) знак утверждения типа;
- 7) знак сертификации

1.6.3. Пломбирование УСПД предприятием-изготовителем осуществляется путём наклейки гарантийных марок.

#### **1.7. Комплект поставки и упаковка**

Комплект поставки УСПД приведен в таблице 8.

Примечание − Методика поверки высылается по требованию организаций,

производящих поверку УСПД.

Табл.8

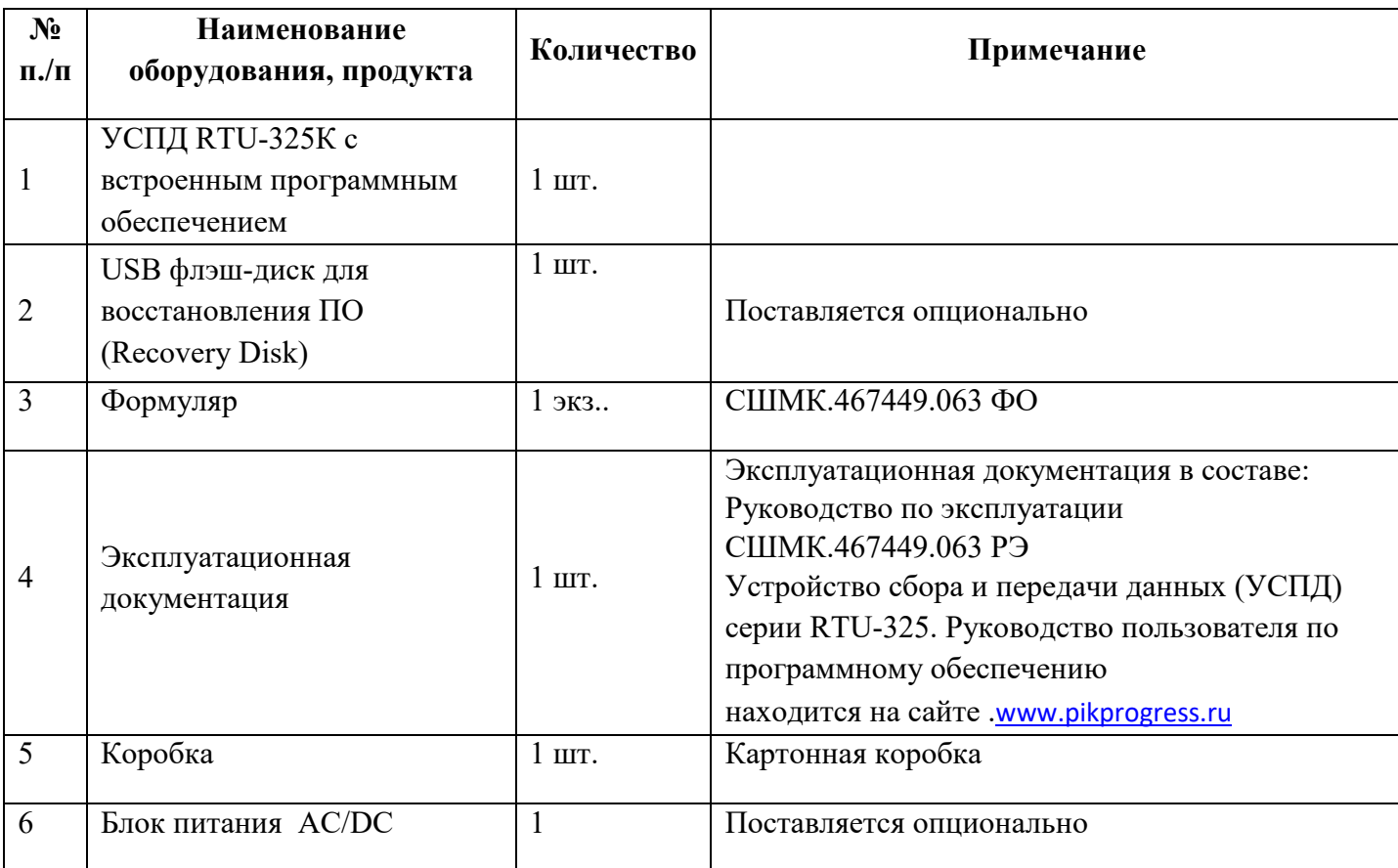

• Руководство по эксплуатации СШМК.467449.063 РЭ

- Руководство пользователя» со следующими разделами:
	- «Основные принципы работы»
	- «Встроенное ПО»
	- «Конфигуратор»
	- « Журнал событий»
	- «Встроенный пульт ввода/вывода»
	- « WEB приложения»
	- «Телемеханика»

УСПД упаковывается в картонную коробку, обеспечивающую его сохранность при транспортировании и хранении в условиях, предусмотренных в соответствующих разделах данного руководства. В коробке с УСПД укладываются формуляр.

# **2. ИСПОЛЬЗОВАНИЕ ПО НАЗНАЧЕНИЮ**

### **2.1. Эксплуатационные ограничения**

2.1.1 Перед эксплуатацией необходимо внимательно ознакомиться с эксплуатационной документацией на УСПД.

2.1.2 Все работы, связанные с монтажом УСПД, должны производиться при отключенном напряжении питания.

2.1.3 Переменное напряжение питающей сети, подводимое к AC/DC должно находиться в пределах значений от 176 В до 264 В.

2.1.4 УСПД содержит в своём составе литиевый элемент питания, обеспечивающий поддержание работы встроенного календаря и часов реального времени при отключении внешнего электропитания.

2.1.5 При отсутствии внешнего электропитания работоспособность литиевого элемента питания гарантируется в течении не менее 3 лет.

# **2.2. Подготовка УСПД к использованию.**

#### **2.2.1. Подключение УСПД**

**ВНИМАНИЕ! После транспортирования УСПД в условиях отрицательных температур, его распаковка должна производиться только после выдержки в течение не менее 12 ч при температуре (20±5) <sup>0</sup>С.**

Для подключения устройств к портам RS-232 УСПД необходимо использовать экранированный кабель (например, Belden 9539 или Belden 9505 или аналоги). Экран кабеля присоединить к земляной шине как можно ближе к УСПД. Длина кабеля должна быть не более 15 метров.

Для подключения устройств к портам RS-485 УСПД необходимо использовать экранированный кабель (к примеру, Belden 9842 или Teldor 9392002129 или аналоги). Экран кабеля присоединить к клеммам заземления шкафа или панели для установки УСПД.

Для подключения УСПД к сети Ethernet необходимо использовать экранированный кабель FTP (SFTP) 4x2x24AWG cat 5e.

При подключении к УСПД длинных линий связи рекомендуется применять устройства защиты от перенапряжения RS-485 и Ethernet.

Для обеспечения в процессе работы эксплуатационных характеристик необходимо выполнение заземления УСПД на клеммнике питания.

#### **2.2.2. Установка УСПД на месте эксплуатации**

УСПД можно размещать на панелях и в приборных шкафах.

Извлечь УСПД из упаковки и произвести внешний осмотр. Убедиться в отсутствии видимых повреждений корпуса, наличия и сохранности пломб.

Проверить комплектность поставки УСПД согласно соответствующего раздела формуляра СШМК.467449.063 ФО.

#### **ВНИМАНИЕ!!! Все работы, связанные с монтажом УСПД, должны производиться при отключенном напряжении питания.**

Включить напряжение питания и убедиться, что УСПД включилось:

- a) по светящемуся индикатору «питание»;
- b) Загрузка УСПД сопровождается звуковым сигналом (модификация E-2) и световым сигналом (периодическое моргание зеленого светодиода WDT).
- c) После загрузки УСПД на дисплее инженерного пульта (при его подключении к УСПД) должно отображаться системное время УСПД.
- d) Сделать отметку в формуляре о дате установки и дате ввода в эксплуатацию.

#### **2.2.3. Настройка УСПД**

УСПД при вводе в эксплуатацию в системы АИИС КУЭ, АИС ТУЭ, СТМ требует специального настройки на объект посредством встроенного конфигуратора в соответствии с Руководством пользователя по программному обеспечению в составе ЭД и проектной документацией на систему.

Конфигурирование УСПД должно осуществляться подготовленным техническим персоналом пуско-наладочной организации, владеющим навыками работы с вычислительной техникой и знакомым с задачами АСКУЭ, СТМ.

При правильном монтаже и конфигурировании (как самого УСПД в составе системы, так и сопрягаемых с ним микропроцессорных счётчиков и других устройств) УСПД начинает работу сразу после включения (подачи питания) и загрузки программного обеспечения.

УСПД при производстве выпускается с заданным распределением памяти для хранения различных данных, например, профилей расхода электроэнергии. В конкретном проекте могут быть свои требования к объемам хранения параметров в базе данных УСПД. Для расчета объемов памяти под параметры, подлежащие хранению следует воспользоваться следующей метоликой

### **Методика расчета объема ППЗУ.**

ППЗУ

RTU-325К разделено на два независимых раздела, один раздел используется для хранения программного обеспечения УСПД V3.xx и служебных архивов, второй раздел используется для хранения архивов и только он должен учитываться при расчете требуемого объема ППЗУ.

Расчет требуемого объема производится суммированием необходимого объема ППЗУ в соответствии с нижеприведенными данными для составляющих расчета, исходя из проектных данных на систему. Данные для хранения в ППЗУ должны быть меньше 730 Mb для одного варианта поставки УСПД.

#### **Составляющие расчета объема ППЗУ.**

#### **К.1 Справочники и рабочая конфигурация системы.**

Формула расчета

 $V = 2+0.05*(\text{колнчество элементов системы}^{*1})+1*(\text{кол-во телемеханических конфигураций})$ Mb.

#### **К.2 Архив технических профилей расхода электроэнергии на интервале счетчика.**

Формула расчета для счетчиков с техническим профилем в импульсах \*2:

V = (70+кол-во профилей)\*(количество дней)\*(количество счетчиков)\*(кол-во интервалов профиля за сутки)/1000000 Mb.

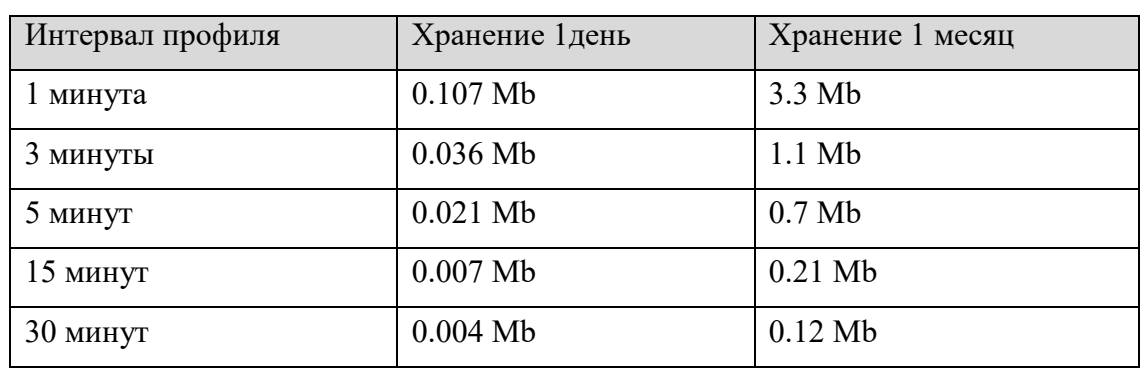

Пример расчета на 1 счетчик с 4-мя сохраняемыми профилями:

Формула расчета для счетчиков с техническим профилем в виде числа с плавающей точкой \*3:

V = (70+7\*кол-во профилей)\*(количество дней)\*(количество счетчиков)\*(кол-во интервалов профиля за сутки)/1000000 Mb.

Пример расчета на 1 счетчик с 8-ю сохраняемыми профилями:

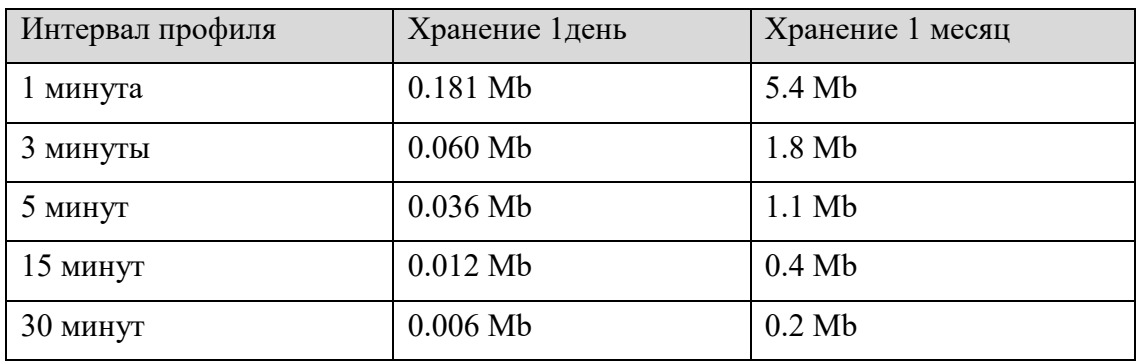

#### **К.3 Архив профилей расхода электроэнергии на коммерческом интервале в КВт\*ч.**

Формула расчета для интервала 30 мин.:

V = (70+7\*кол-во профилей)\*(количество дней)\*(количество счетчиков и присоединений)\*48/1000000 Mb.

Пример расчета для счетчиков с 4-мя сохраняемыми профилями:

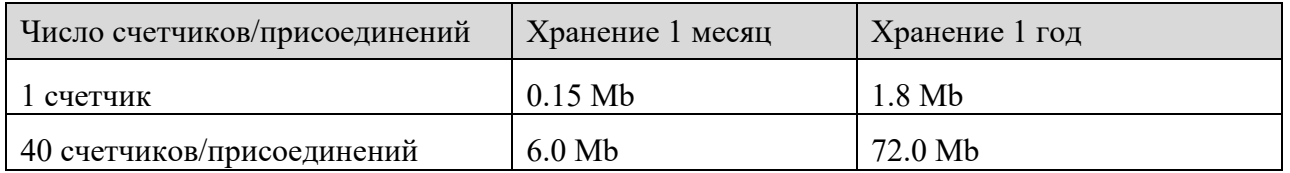

#### **К.4 Архив профилей расчетных показаний на коммерческом интервале.**

Формула расчета для интервала 30 мин.:

 $V = (70+7*_{K0}n$ -во профилей)\*(количество дней)\*(количество счетчиков)\*48/1000000 Mb.

Пример расчета для счетчиков с 4-мя сохраняемыми профилями:

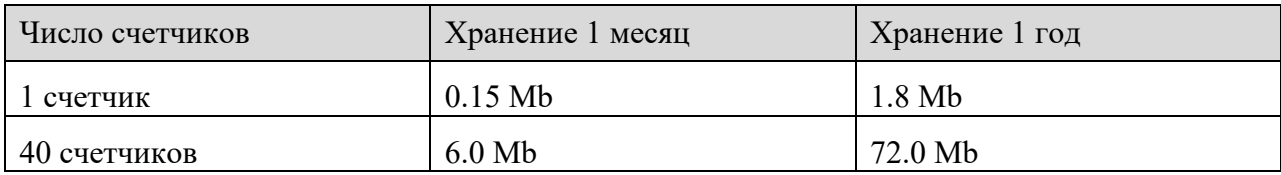

#### **К.5 Архив профилей подинтервалов .**

Формула расчета:

V = (70+7\*кол-во профилей)\*(60\*24/длина подинтервала)\*(количество дней)\*(количество счетчиков)/1000000 Mb.

Пример расчета для счетчиков с 4-мя сохраняемыми профилями 3-минутным подинтервалом:

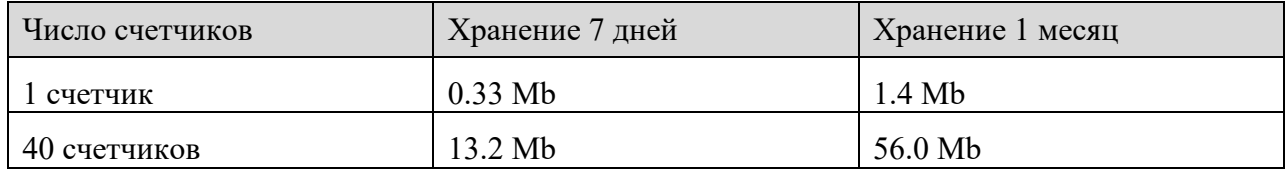

#### **К.6 Архив профилей расчетных небалансов по группам.**

Формула расчета для интервала расчета небаланса 30 мин.:

 $V = 80*(\text{количество дней})*( \text{количество балансных групп})*48/1000000 \text{ Mb.}$ 

Пример расчета для счетчиков с 4-мя сохраняемыми профилями:

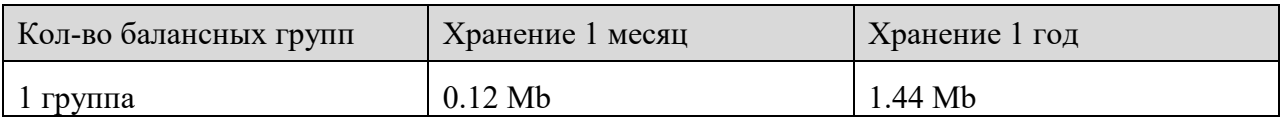

#### **К.7 Архив расхода электроэнергии за сутки в КВт\*ч.**

Формула расчета:

 $V = 0.0001*365*(\text{колнчество лет})*(\text{колнчество счетников})$  Mb.

Пример расчета:

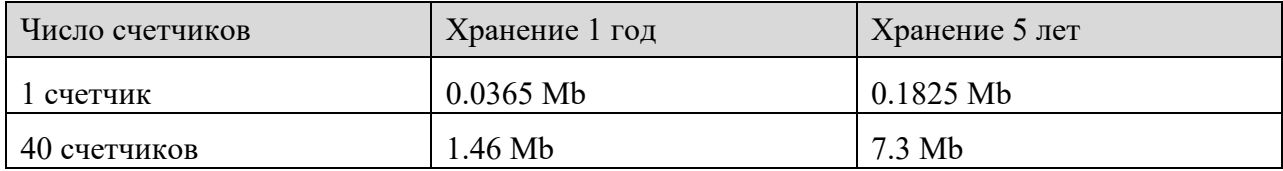

#### **К.8 Архив расхода электроэнергии по тарифам за сутки в КВт\*ч.**

#### Формула расчета:

 $V = 0.0001*365*(\text{колнчество лет})*(\text{колнчество тарифов}*)(\text{колнчество счетников})$  Mb.

Пример расчета для 4 тарифов:

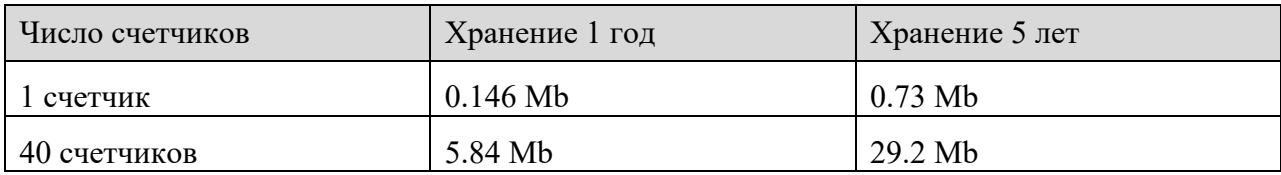

#### **К.9 Архив расхода электроэнергии по тарифам за расчетный период в КВт\*ч.**

Формула расчета (расчетный период – месяц):

 $V = 0.0001*12*(\text{колнчество лет})*(\text{колнчество тарифов}*(\text{колнчество счетников})$  Mb.

#### Пример расчета для 4 тарифов:

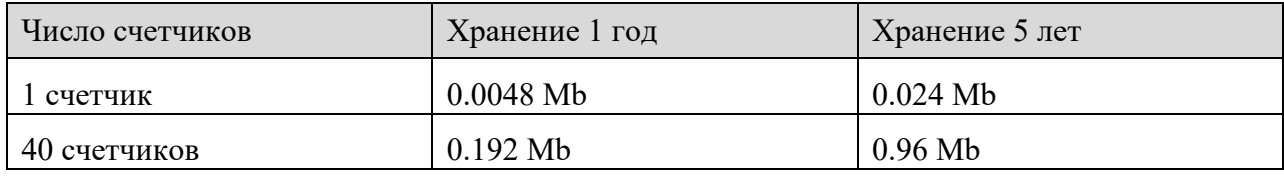

#### **К.10 Архив расхода электроэнергии по тарифам за расчетный период по группам в КВт\*ч.**

Формула расчета (расчетный период – месяц):

 $V = 0.0001*12*(\text{колнчество лет})*( \text{колнчество тарифов})*( \text{колнчество групп})$  Mb.

Пример расчета для 4 тарифов:

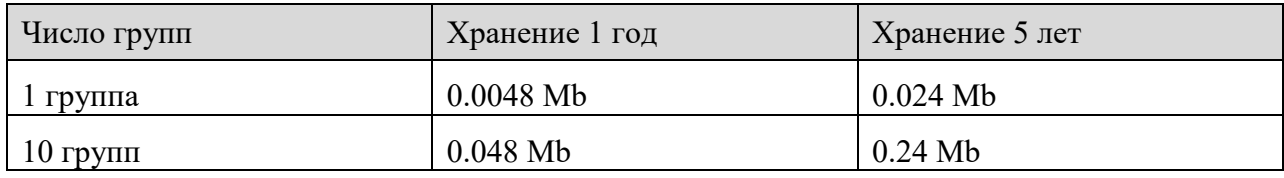

#### **К.11 Архив значений мощности на коммерческих интервалах в зонах мощности в КВт.**

Формула расчета:

 $V = 0.0001*365*(\text{колнчество интервалов в сутках}*)(\text{колнчество счетников})$  Mb.

Пример расчета для 2 зон мощности по 2 часа (всего 8 интервалов в сутках):

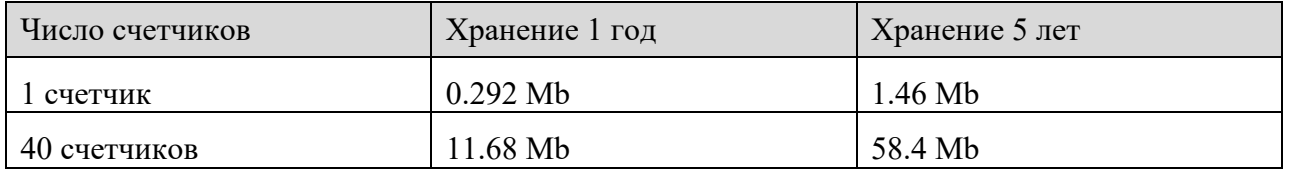

#### **К.12 Архив значений мощности на коммерческих интервалах в зонах мощности по группам в КВт.**

#### Формула расчета:

 $V = 0.0001*365*(\text{колнчество интервалов в сутках}*)(\text{колнчество групп})$  Mb.

Пример расчета для 2 зон мощности по 2 часа (всего 8 интервалов в сутках):

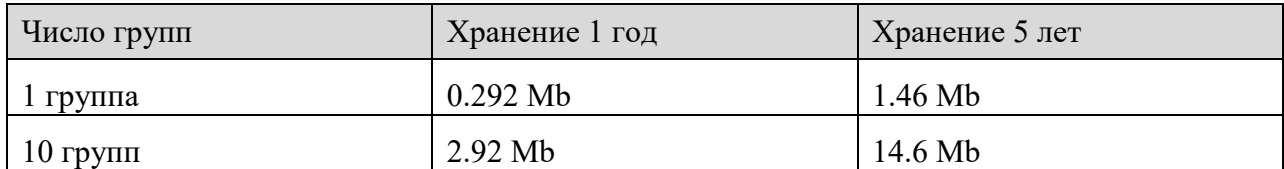

#### **К.13 Архив показаний счетчиков (авточтение).**

#### Формула расчета:

 $V = 0.04*12*(\text{колнчество лет})*( \text{колнчествоство счетчиков) Mb.$ 

#### Пример расчета:

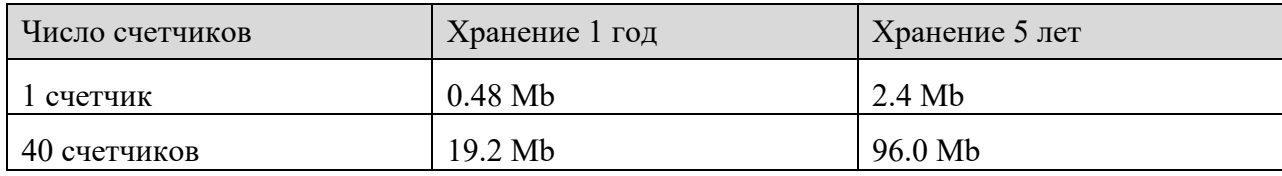

#### **К.14 Архив показателей качества электроэнергии.**

#### Формула расчета:

 $V = 0.00004*(\text{колнчество параметров})*( \text{колнчество измерений в час})*24*$ (количество дней)\*(количество счетчиков) Mb.

Пример расчета (измеряем 5 параметров на интервале 3 мин):

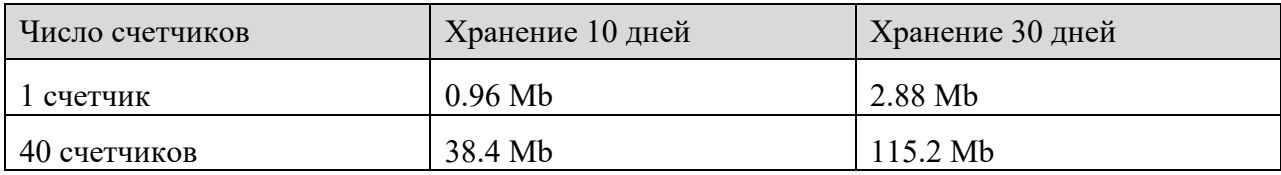

#### **К.15 Журнал событий.**

Формула расчета:

 $V = 0.0002*(\text{колнчество событий на элемент системы})*( \text{колнчество счетников})$  Mb.

Пример расчета при 150 событиях на элемент системы:

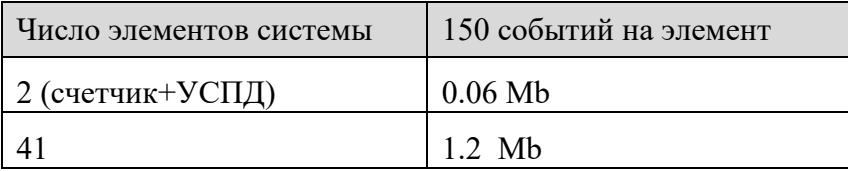

#### **К.16 Журнал провалов напряжений счетчиков.**

Формула расчета:

 $V = 0.0001*(\text{колнчество провалов на счетник})*(\text{колнчество счетников})$  Mb.

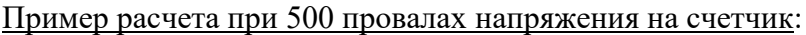

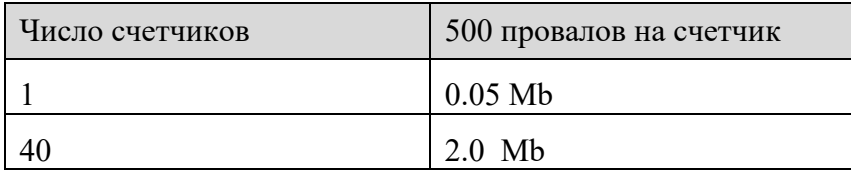

#### **К.17 Журнал событий автодиагностики.**

Формула расчета:

 $V = 0.001*(\text{колнчество событий автодиагностики на каждую проверку})$  Mb.

Пример расчета при 100 событиях автодиагностики на каждую проверку:

V=0.001\*100=0.1Mb

#### **К.18 Журнал изменений состояния дискретных объектов(выключателей).**

Формула расчета:

 $V = 0.0001*(\text{колнчество изменений на дискретный объект)*(колического счетников) Mb.$ 

Пример расчета при 500 изменениях состояния дискретного объекта:

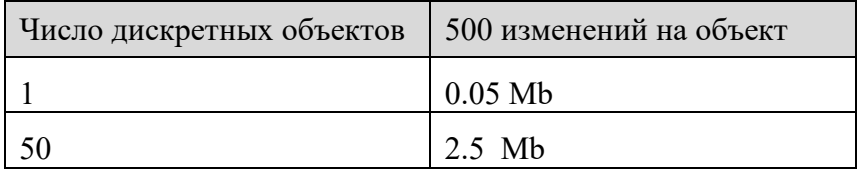

#### **К.19 Журнал изменений состояния аварий и предупреждений в электрических схемах.**

Формула расчета:

 $V = 0.0001*(\text{колнчество изменений на аварию или предупреждение})*( \text{колнчество счетников})$ Mb.

Пример расчета при 100 изменениях состояния аварии или предупреждения:

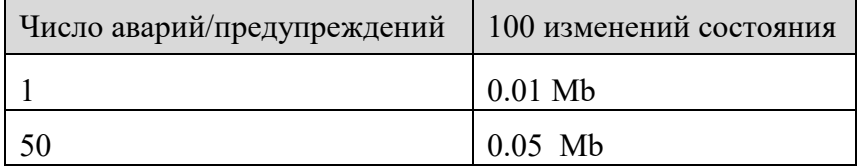

#### **К.20 Архивы учета трафика по соединениям.**

#### Формула расчета:

 $V = 0.0075*(\text{колнчество дней})*(\text{колического соединений с включенных учетом традика})$  Мb.

Пример расчета при 30 дневном учете получасового трафика:

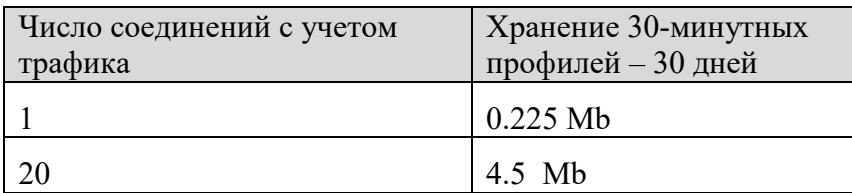

#### **К.21 Архивы учета трафика по сессиям коммутируемого доступа.**

#### Формула расчета:

 $V = 0.0075*(\text{колнчество сессий})*( \text{колнчество соединений с включенных учетом трафика})$ Mb.

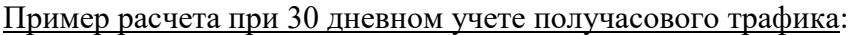

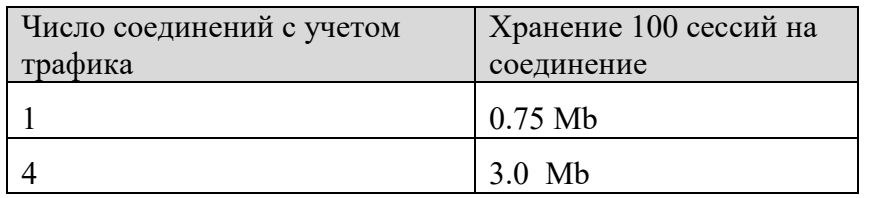

*\*1 Элемент системы – к элементам системы относятся локальные и удаленные УСПД, счетчики, группы, присоединения, дискретные и аналоговые объекты.* 

*\*2 Счетчики с техническим профилем в импульсах: Альфа, ЕвроАльфа, Альфа+, А3, А1800, СЭТ-4ТМ, ПСЧ-4ТМ05, ПСЧ-3ТМ05, Меркурий230, СС-301, PadPuls*

*\*3 Счетчики с техническим профилем в виде числа с плавающей точкой импульсах: А1700, А1140, А1200, EM720, EPQS, SL7000, ZMD, Гамма3, ION, ЦЭ6850М, СЕ303, СЕ304, Меркурий20х, ПСЧ3, ТСР-02х, ЭРСВ-310, Взлет РСЛ*

# **2.3. Использование УСПД**

Работа УСПД в составе АСКУЭ осуществляется в автоматическом режиме (сбор, накопление и передача данных об электропотреблении и параметров электросети). Все порты УСПД могут использоваться потребителем для включения УСПД в АСКУЭ.

УСПД обеспечивает скорости передачи данных по последовательным интерфейсам в диапазоне от 300 бод до 115200 бод.

Интерфейсы RS-232, как базовые, так и дополнительные, соответствуют стандарту EIA-232 и поддерживают сигналы: TxD, RxD, RTS, CTS, DSR, DCD, DTR, RI.

Для увеличения числа интерфейсов RS-485 возможно использовать Ethernet-сервера TCP/IP-COM с интерфейсами RS-485, соответствующими стандарту EIA-485 и поддерживающими работу как по двухпроводной, так и по четырехпроводной схеме.

# 3. ТЕХНИЧЕСКОЕ ОБСЛУЖИВАНИЕ

#### $3.1.$ Общие указания

К работам по техническому обслуживанию УСПД допускаются лица организации, эксплуатирующей УСПД, изучившие настоящее руководство и прошедшие инструктаж по технике безопасности и имеющие квалификационную группу по электробезопасности не ниже III для электроустановок до 1000 В, прошедшие специальное подготовку по программе обучения специалистов на предприятии-изготовителе и имеющие право технического обслуживания и ремонта УСПД.

При проведении работ по монтажу, пуско-наладочным работам, эксплуатации, техническому обслуживанию УСПД необходимо руководствоваться требованиями ГОСТ 12.2.007.0-75 «Система стандартов безопасности труда. Изделия электротехнические. Общие требования безопасности», "Правилами технической эксплуатации электроустановок потребителей", а также "Межотраслевыми правилами по охране труда (правила безопасности) при эксплуатации электроустановок".

# 3.2. Меры безопасности

ВНИМАНИЕ! Все работы по техническому обслуживанию УСПД проводить при отключенном напряжении питания!

#### Порядок технического обслуживания УСПД  $3.3.$

Перечень работ по техническому обслуживанию и периодичность технического обслуживания (периодичность - в соответствии с графиком планово-предупредительных работ эксплуатирующей организации):

удаление пыли с корпуса УСПД - один раз в год;

- а) проверка надежности заземления- один раз в год;
- b) проверка надёжности подключения силовых и интерфейсных цепей УСПД- один раз в год;
- с) проверка функционирования УСПД;
- d) плановый периодический контроль работы, тестирование УСПД и проверка состояния параметров настройки закрепленным персоналом.
- е) Замена батарейки CMOS-рекомендуется при проведении очередной метрологической поверки на заводе изготовителе либо сервисным центром. Тип батарейки BR2032, 3V, не менее 190 мА ч.

#### Проверка работоспособности УСПД  $3.4.$

функционирования Проверка заключается в периодическом наблюдении за работоспособностью УСПД:

- а) визуально по светодиодам
- b) дистанционно с автоматизированного рабочего места (APM) верхнего уровня АИИС КУЭ.
- с) с помошью внешнего инженерного пульта.

В целях недопущения потери коммерческих данных периодичность наблюдения не должна превышать времени хранения данных учёта в микропроцессорных счётчиках за вычетом времени, требуемого для восстановления работоспособности УСПД в случае его отказа (оговаривается в договоре на обслуживание или ремонт). Работоспособность определяется по интерфейсу автодиагностики, наличию передаваемых УСПД данных, правильному времени на часах УСПД и по состоянию журнала событий.

По окончании технического обслуживания сделать пометку в формуляре.

# **4. ТЕКУЩИЙ РЕМОНТ**

# **4.1 Общие указания**

4.1.1. УСПД не подлежит ремонту на месте эксплуатации, и, в случае возникновения неисправности, его необходимо отправить на завод-изготовитель.

4.1.2. Обслуживающий персонал потребителя должен произвести демонтаж УСПД из системы и его отправку для ремонта с указанием характера неисправности.

4.1.3. Перед демонтажем УСПД создайте, если это возможно резервную копию конфигурации (параметры его настройки) с целью восстановления после ремонта. Резервное копирование рабочей конфигурации производится в соответствии с описанием на ПО. Рекомендуется сохранять (документировать) параметры настройки УСПД при каждом их изменении в процессе эксплуатации.

4.1.4. При демонтаже внешних цепей обеспечьте идентификацию (маркировку) проводов, если она не была сделана при монтаже, с целью выполнения правильного монтажа после выполнения ремонта.

4.1.5. Получив УСПД из ремонта, произведите его монтаж в соответствии с проектной документацией, произведите его настройку и включите в работу.

4.1.6. В случае отказа энергонезависимой памяти (CF-карта) ее замену можно проводить на месте установки в соответствии с инструкцией. (Это событие требуется отмечать в формуляре УСПД).

# **4.2 Инструкция по замене модуля энергонезависимой памяти типа CF в RTU-325К**

Действия эксплуатационного персонала по замене модуля энергонезависимой памяти зависят от способа технической эксплуатации RTU-325К.

Cуществует два способа технической эксплуатации УСПД серии RTU-325:

- 1. С использованием модуля USB DR-325 для сервисного обслуживания УСПД серии RTU-325 (рекомендуемый метод).
- 2. Без использования модуля USB DR-325.

Ниже приводится описание действий эксплуатационного персонала для каждого случая.

### **1. Действия эксплуатационного персонала по замене модуля**

#### **энергонезависимой памяти типа CompactFlash с использованием модуля USB DR-325.**

*Примечание*. Использование модуля USB DR-325 для сервисного обслуживания УСПД предполагает наличие на нём копий привязок и рабочей конфигурации данного УСПД, сохранённых после наладки.

1.1. Заменить неисправный модуль энергонезависимой памяти типа CompactFlash в RTU-325К на новый, полученный от производителя.

1.2. Загрузить RTU-325К с модуля USB DR-325.

1.3. Подключиться компьютером по сети Ethernet к RTU-325К с применением программы эмулятора терминала типа ZOC со следующими параметрами:

Login: **recovery** Password: **325**

> 1.4. Должно появиться главное меню программного обеспечения модуля USB DR-325:

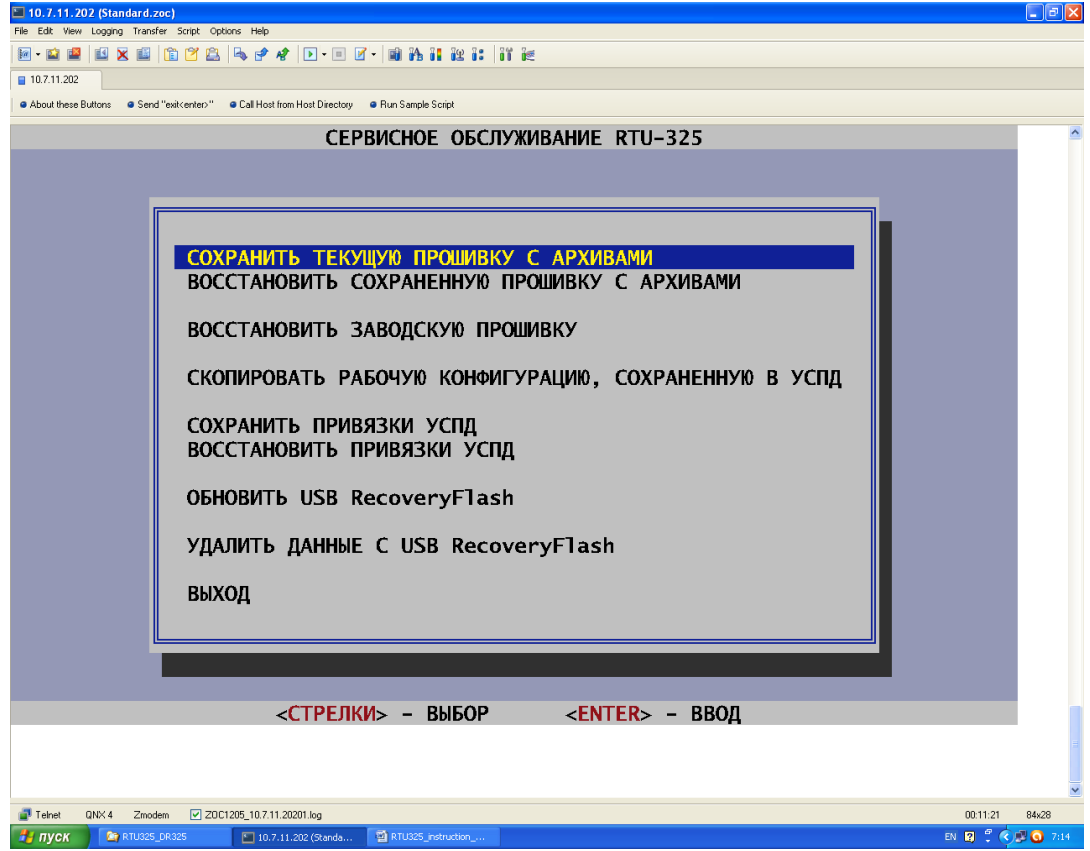

- 1.5. Выбрать пункт «ВОССТАНОВИТЬ ПРИВЯЗКИ УСПД».
- 1.6. Из предлагаемого списка привязок выбрать привязку требуемого УСПД.
- 1.7. Выйти из программы (пункт «ВЫХОД»).
- 1.8. Извлечь модуль USB DR-325 из УСПД.
- 1.9. Перезагрузить УСПД.
- 1.10. Подключиться компьютером по сети Ethernet к RTU-325К с применением программы эмулятора терминала типа ZOC штатным способом.

1.11. Восстановить рабочую конфигурацию RTU-325К. Для этого в главном меню встроенного ПО УСПД выбрать «Импорт/Экспорт данных…» / «Импорт/Экспорт данных» / «Импорт» / «Рабочая конфигурация» / «Накопитель USB» и далее в директории «Update» - файл сохранённой рабочей конфигурации УСПД.

1.12. УСПД готово к работе.

## **2. Действия эксплуатационного персонала по замене модуля энергонезависимой памяти типа CompactFlash без использования модуля USB DR-325.**

2.1. Заменить неисправный модуль энергонезависимой памяти типа CompactFlash в RTU-325К на новый, полученный от производителя.

2.2. Послать по электронной почте заявку производителю на получение привязки к УСПД с обязательным указанием модели УСПД RTU-325К, заводского номера и МАСадресов сетевых интерфейсов Ethernet.

2.3. Получить от производителя файл привязки.

2.4. Подключиться компьютером по сети Ethernet к RTU-325К с применением программы эмулятора терминала типа ZOC штатным способом.

2.5. Подключиться компьютером по сети Ethernet к RTU-325К с применением программы клиента FTP (например, WinSCP) .

2.6. Скопировать файл привязки в директорию «/update» RTU-325К.

2.7. Скопировать файл копии рабочей конфигурации УСПД в директорию «/update» RTU-325K, если он был предварительно сохранён после наладки на внешнем носителе (USBнакопитель или жёсткий диск компьютера).

2.8. Подключиться компьютером по сети Ethernet к RTU-325K с применением программы эмулятора терминала типа ZOC штатным способом.

2.9. Установить привязку. Для этого в главном меню УСПД выбрать «Наладка / Смена версии ПО / Инсталляция» / «Рабочая конфигурация» / «Накопитель USB» и далее в директории «Update» - файл привязки.

2.10. Восстановить рабочую конфигурацию RTU-325K. Для этого в главном меню встроенного ПО УСПД выбрать «Импорт/Экспорт данных…» / «Импорт/Экспорт данных» / «Импорт» / «Рабочая конфигурация» / «FTP: /update/» и далее - файл сохранённой рабочей конфигурации УСПД.

2.11. Если файл рабочей конфигурации УСПД был сохранён на USB-накопителе (раздел «FAT» или «FAT32»), то для восстановления рабочей конфигурации RTU-325K в главном меню встроенного ПО УСПД выбрать «Импорт/Экспорт данных…» / «Импорт/Экспорт данных» / «Импорт» / «Рабочая конфигурация» / «Накопитель USB» и далее в директории «Update» - файл рабочей конфигурации.

2.12. Если файл рабочей конфигурации не был сохранён, то для штатного режима работы УСПД необходимо восстановить заводской номер УСПД в программе «Конфигуратор», пункт «УСПД / «Локальное УСПД», параметр «Заводской номер». Далее выполнить конфигурирование УСПД и наладку системы.

#### 2.13. УСПД готово к работе.

# **4.3 Меры безопасности**

4.2.1. Перед демонтажем внешних цепей убедитесь в отсутствии питающего напряжения на УСПД, а также примите меры по недопущению его непреднамеренной подачи другими лицами.

4.2.2. Во избежание выхода из строя любых цифровых интерфейсов УСПД, отключение/подключения к УСПД внешних устройств допускается только при отключенном напряжении питания.

# **5. ХРАНЕНИЕ**

Условия хранения УСПД должны соответствовать условиям, установленным для электронных средств ГСП, условия хранения ГОСТ26.205-88., при допустимой температуре от минус 55о С до плюс 70о С.

Устройства должны храниться в условиях по ГОСТ 15150-69, группа 2С (закрытые или другие помещения с естественной вентиляцией без искусственно регулируемых климатических условий).

Средний срок сохранности УСПД в потребительской таре в отапливаемом помещении, без консервации – 2 года.

# **6. ТРАНСПОРТИРОВАНИЕ**

Условия транспортирования УСПД в транспортной таре предприятия-изготовителя должно соответствовать группе 4 по ГОСТ 22261-94.

УСПД в транспортной таре может транспортироваться всеми видами закрытых транспортных средств и в отапливаемых герметизированных отсеках самолетов, без ограничений расстояний. При перевозке в железнодорожных вагонах вид отправки-мелкий малотоннажный.

Упакованные УСПД в транспортных средствах должны быть закреплены для

обеспечения устойчивого положения, исключения смещения и ударов между собой.

При проведении погрузочно-разгрузочных работ и транспортировании должны строго выполняться требования знаков, нанесенных на транспортной таре.

После транспортирования УСПД в условиях отрицательных температур их распаковка должна производиться только после выдержки в течение не менее 12 ч при температуре  $(20\pm5)\,^0C$ .

# **7. УТИЛИЗАЦИЯ**

УСПД имеет литиевую батарейку. Литиевые батареи должны утилизироваться специальными предприятиями.

#### **ВНИМАНИЕ! Не допускается литиевые батареи сжигать и выбрасывать их совместно с бытовыми отходами!**

Не допускается брать незащищенными руками батарейки с повреждениями корпуса.

При хранении литиевых батареек перед утилизацией необходимо предотвращать короткие замыкания их полюсов. Чистые и неповрежденные батарейки хранят в запаянном полиэтиленовом пакете.

При большом их количестве полиэтиленовые пакеты хранят в закрытом металлическом контейнере, заполненном вермикулитом.

УСПД не содержит в своём составе других опасных или ядовитых веществ, способных нанести вред здоровью человека или окружающей среде, поэтому утилизация изделия может производиться по правилам утилизации общепромышленных отходов.

При утилизации металлический корпус УСПД, состоящий из пластмассы, может быть подвергнут вторичной переработке.

Электронная плата и разъёмы содержат крайне малые величины драгоценных металлов и, поэтому, их вторичную переработку производить не целесообразно.